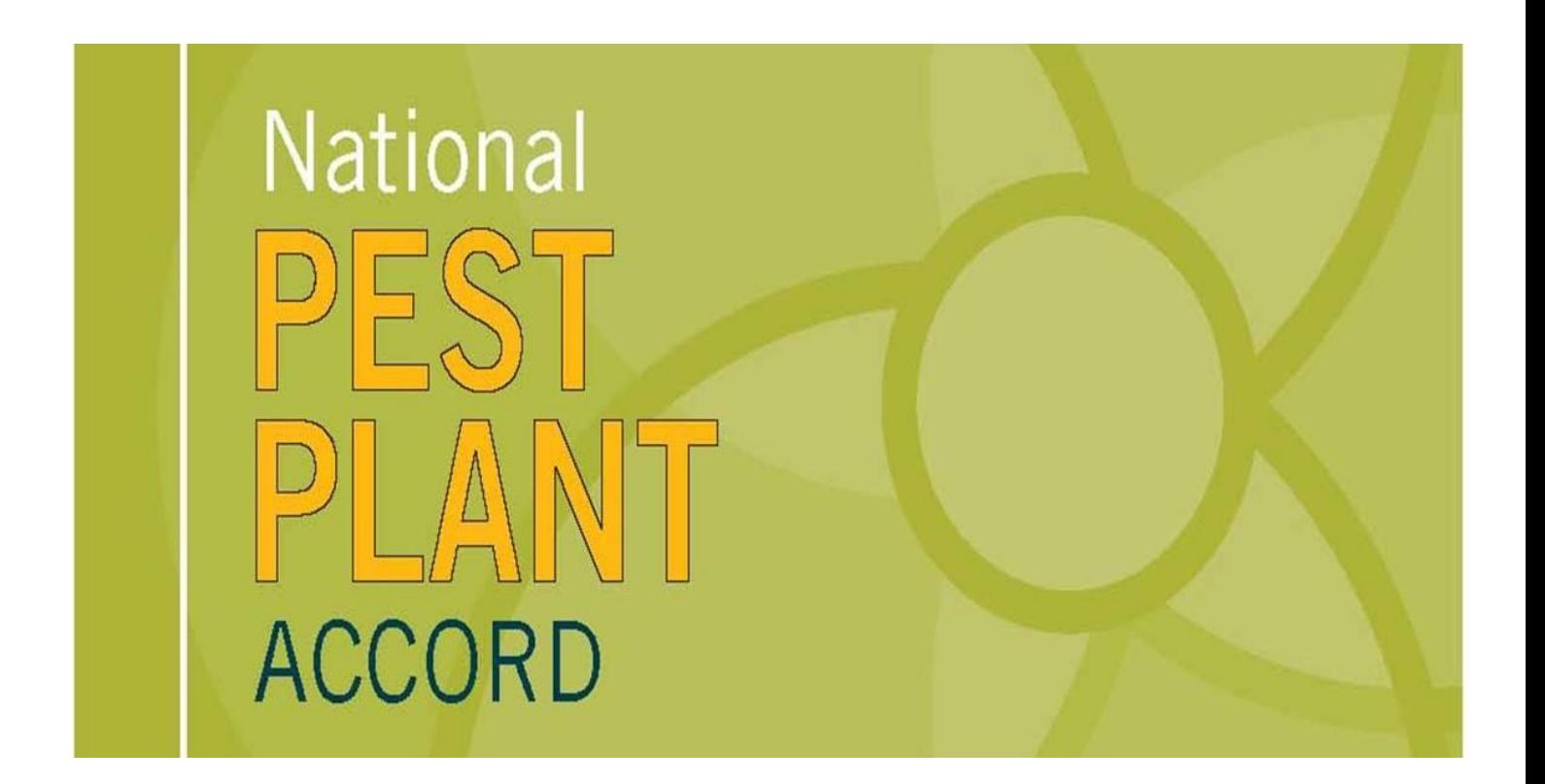

# **NPPA INSPECTOR USER GUIDE**

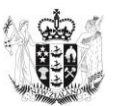

**Ministry for Primary Industries** Manatū Ahu Matua

### **Table of Contents**

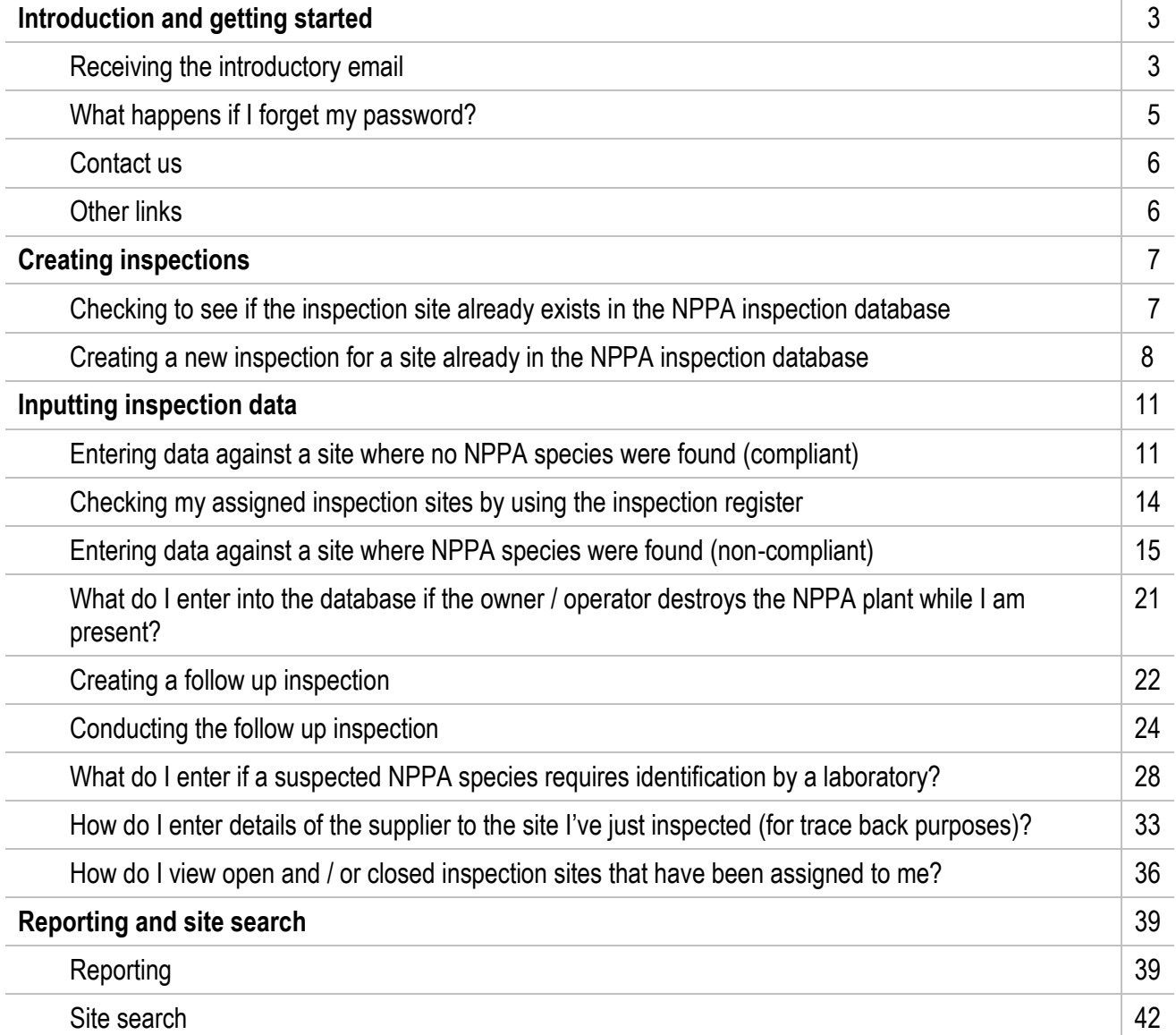

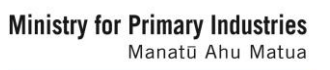

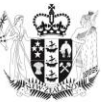

#### **Introduction to the User Guide**

The National Pest Plant Accord (NPPA) inspection database was designed to store inspection results and to allow reporting at a regional and national level to help inform trends in compliance across the spectrum.

The NPPA inspection database user guide for Inspectors has been designed as a workbook to assist users to navigate and use inspection database.

For any queries or suggestions (either general or technical), please contact the NPPA Coordinator at [nppa@mpi.govt.nz](mailto:nppa@mpi.govt.nz)

#### **Getting Started**

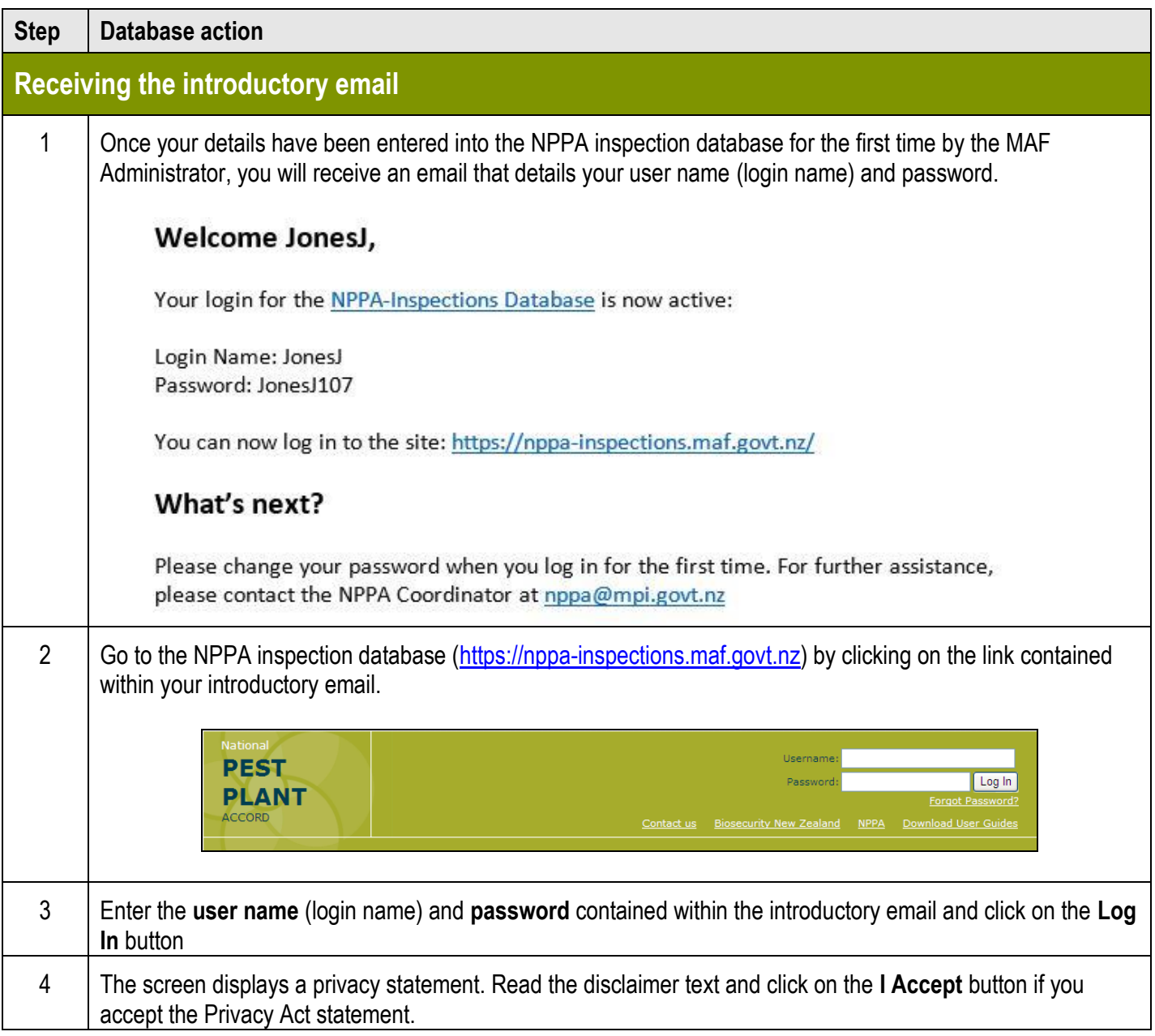

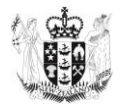

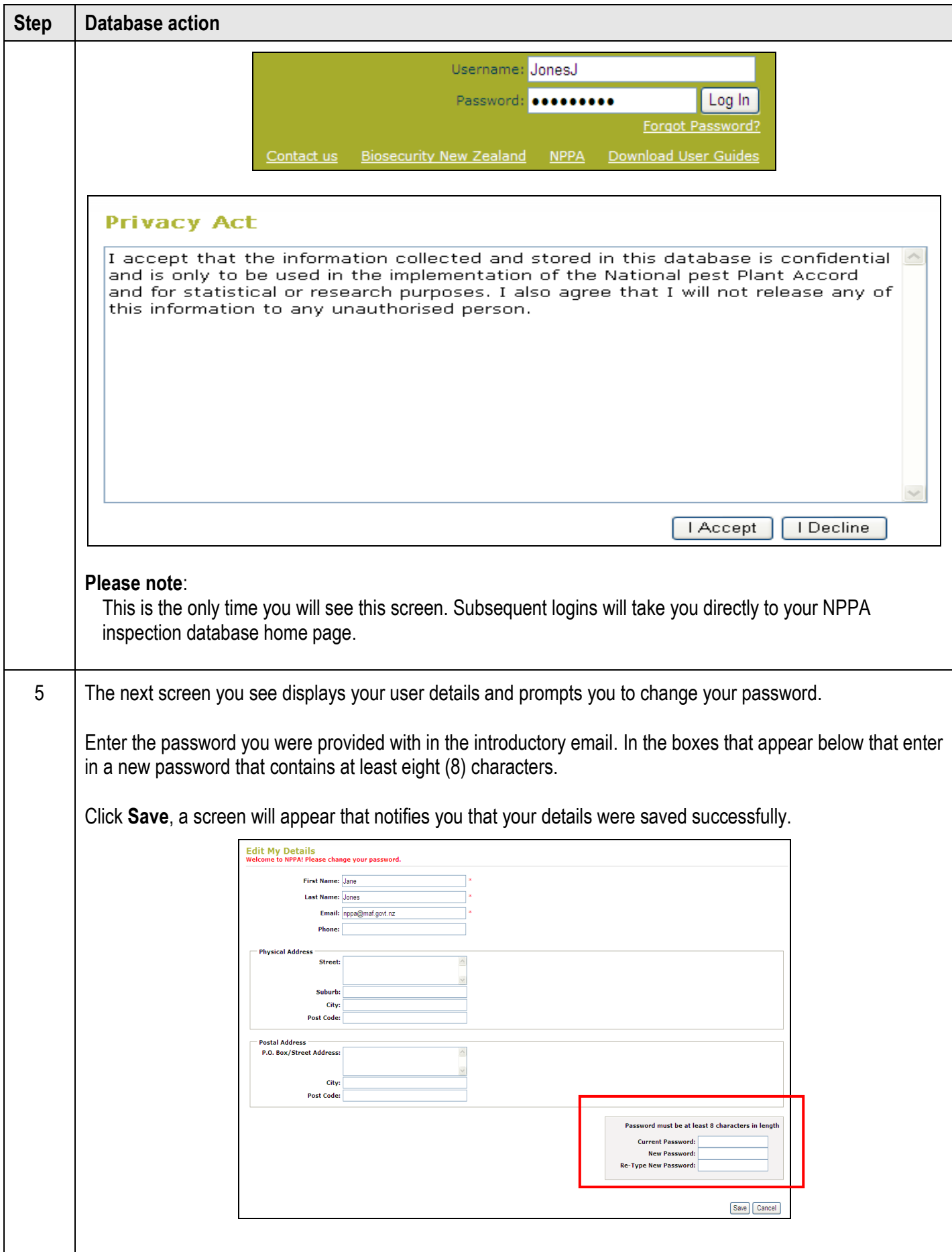

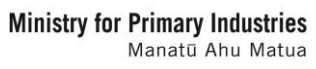

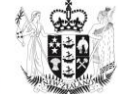

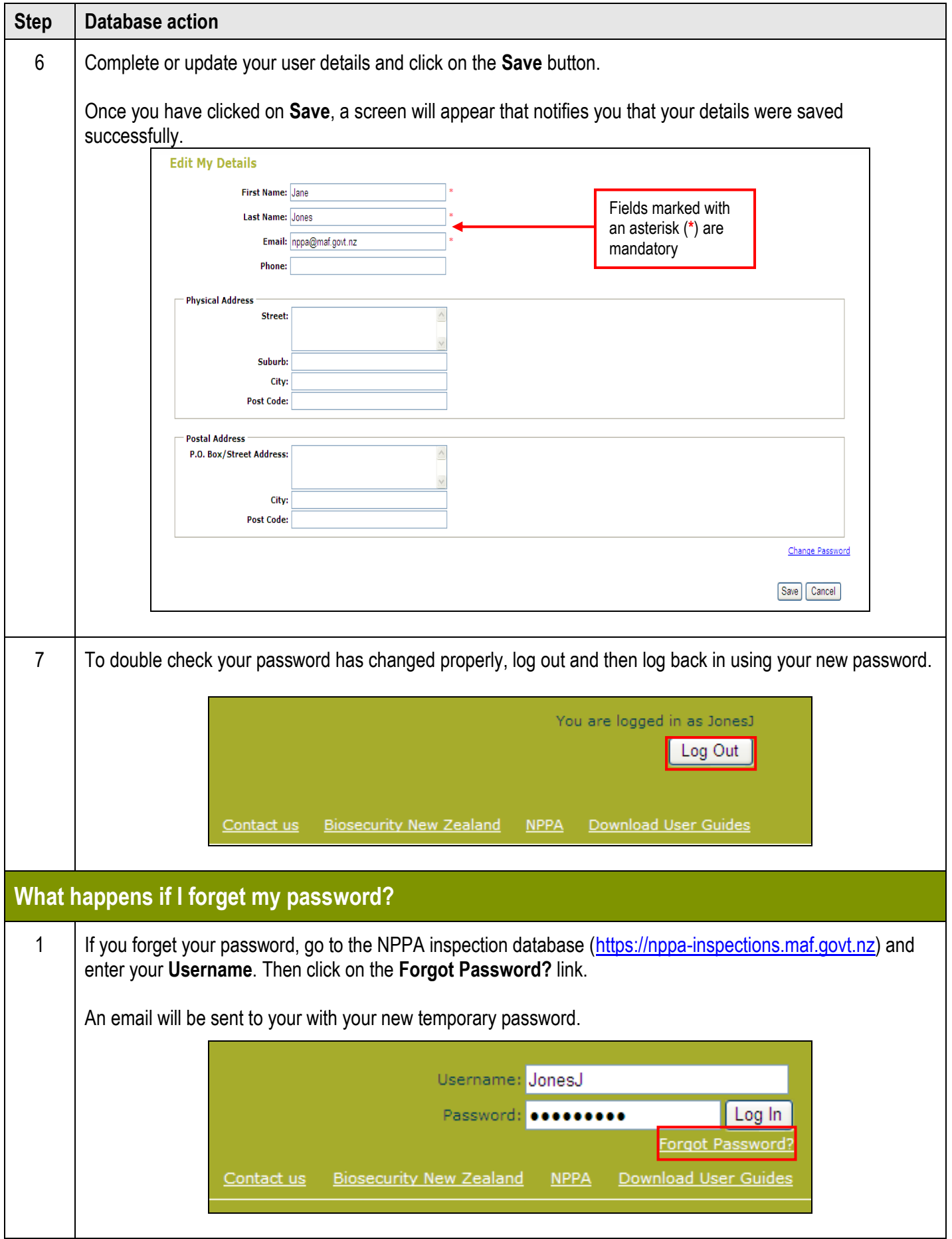

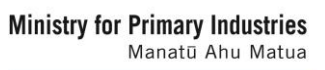

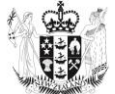

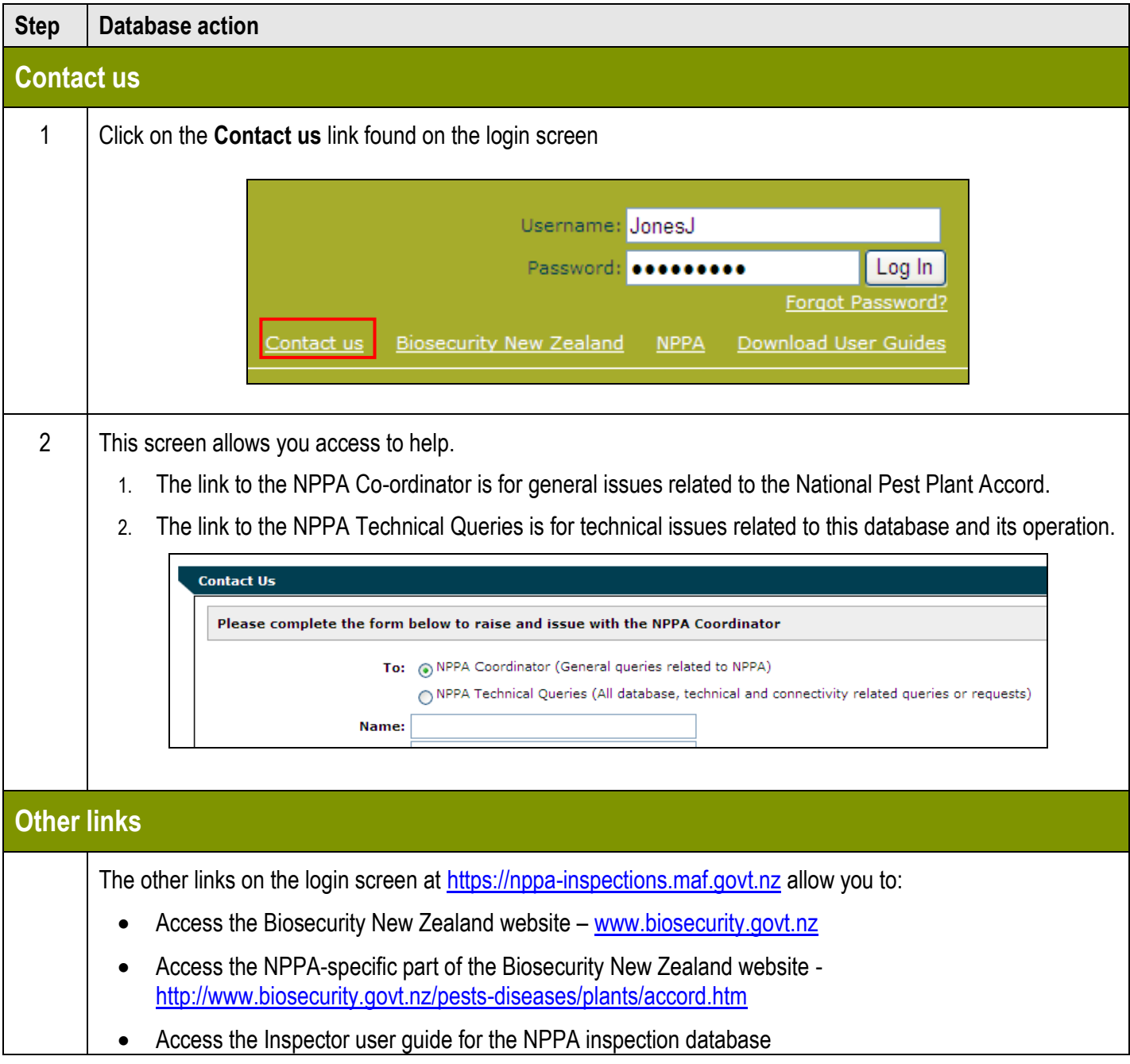

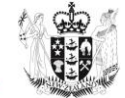

## **Creating Inspections**

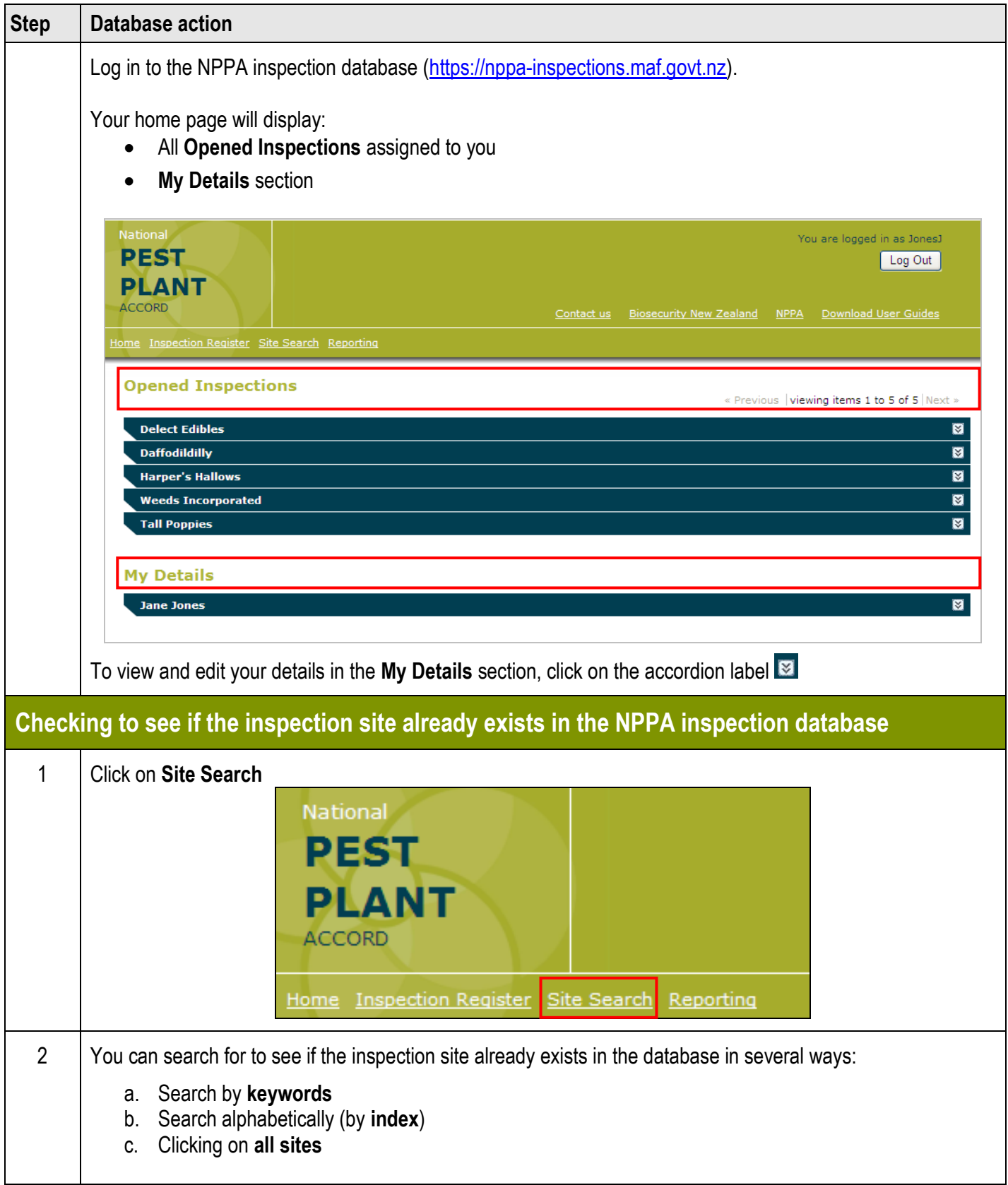

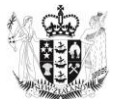

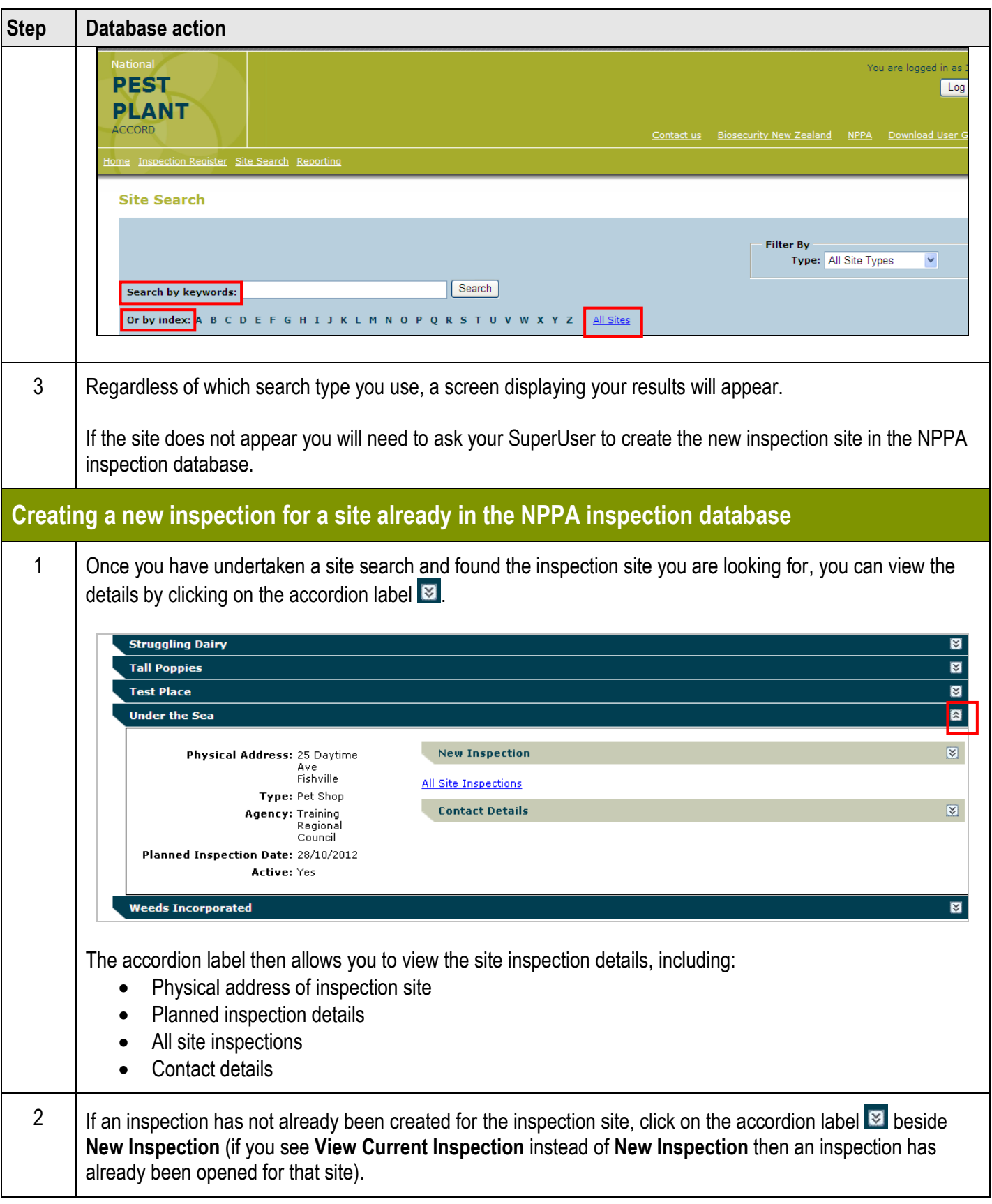

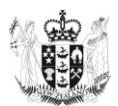

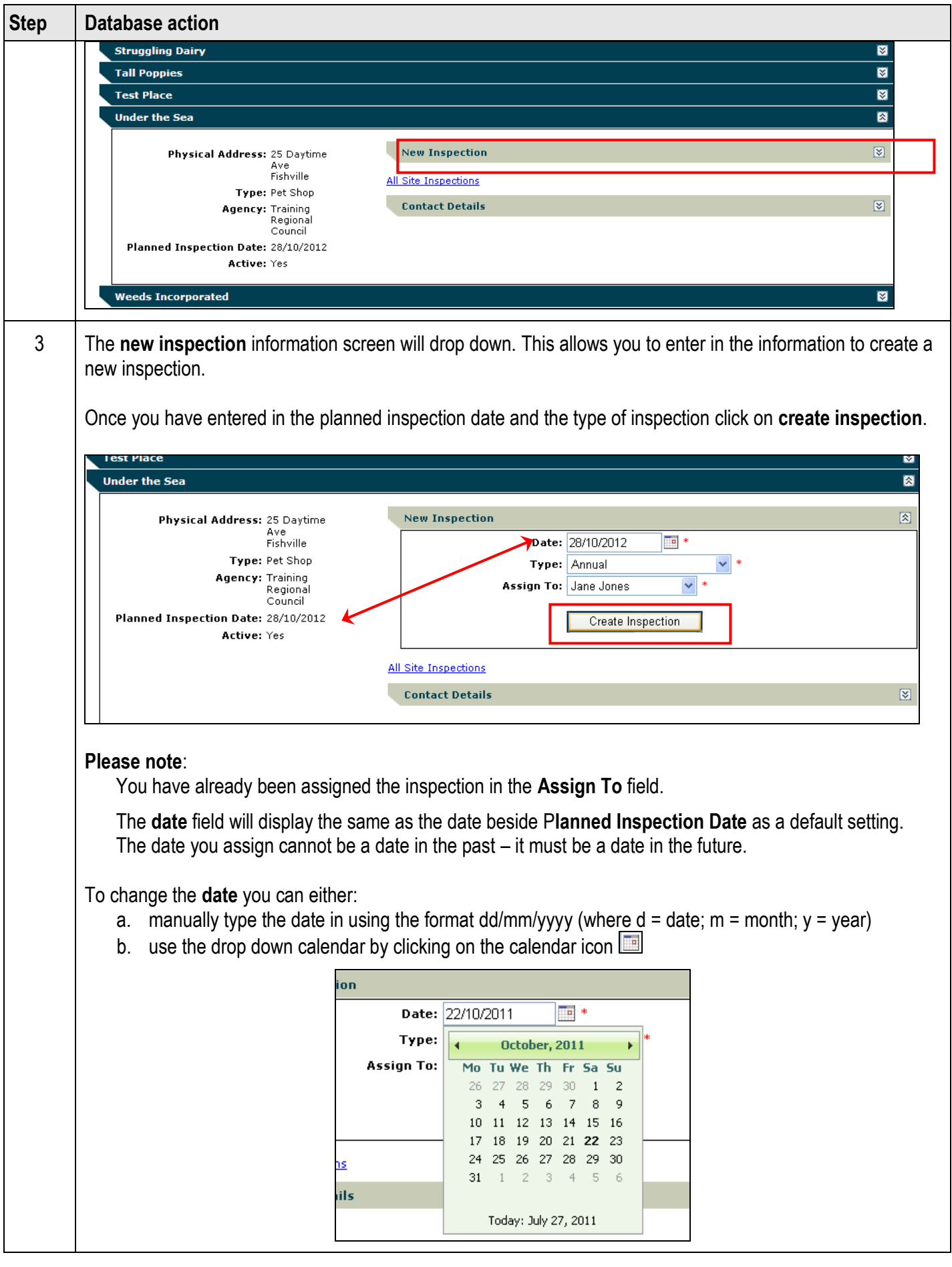

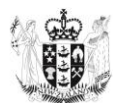

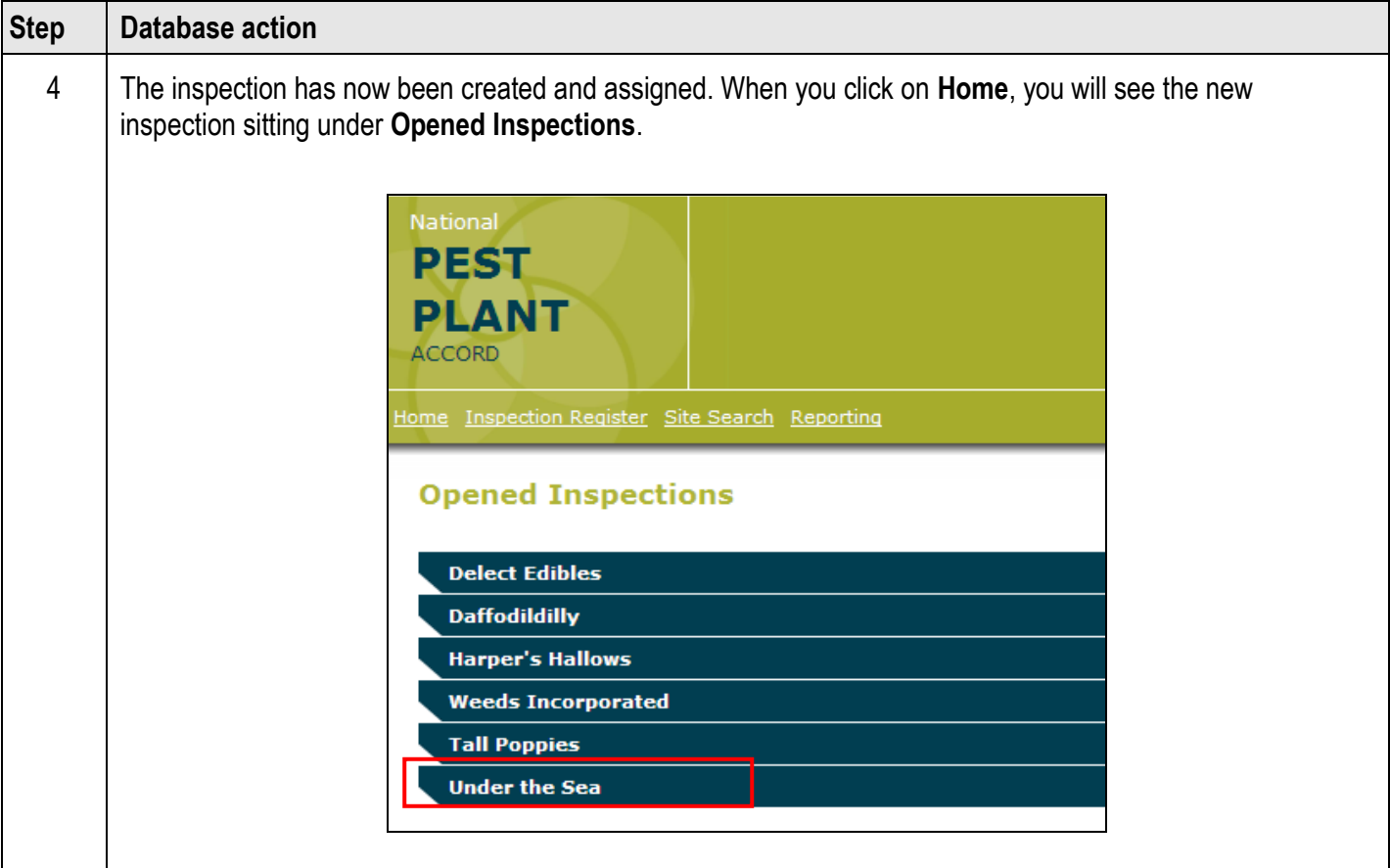

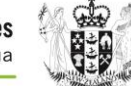

## **Inputting Inspection Data**

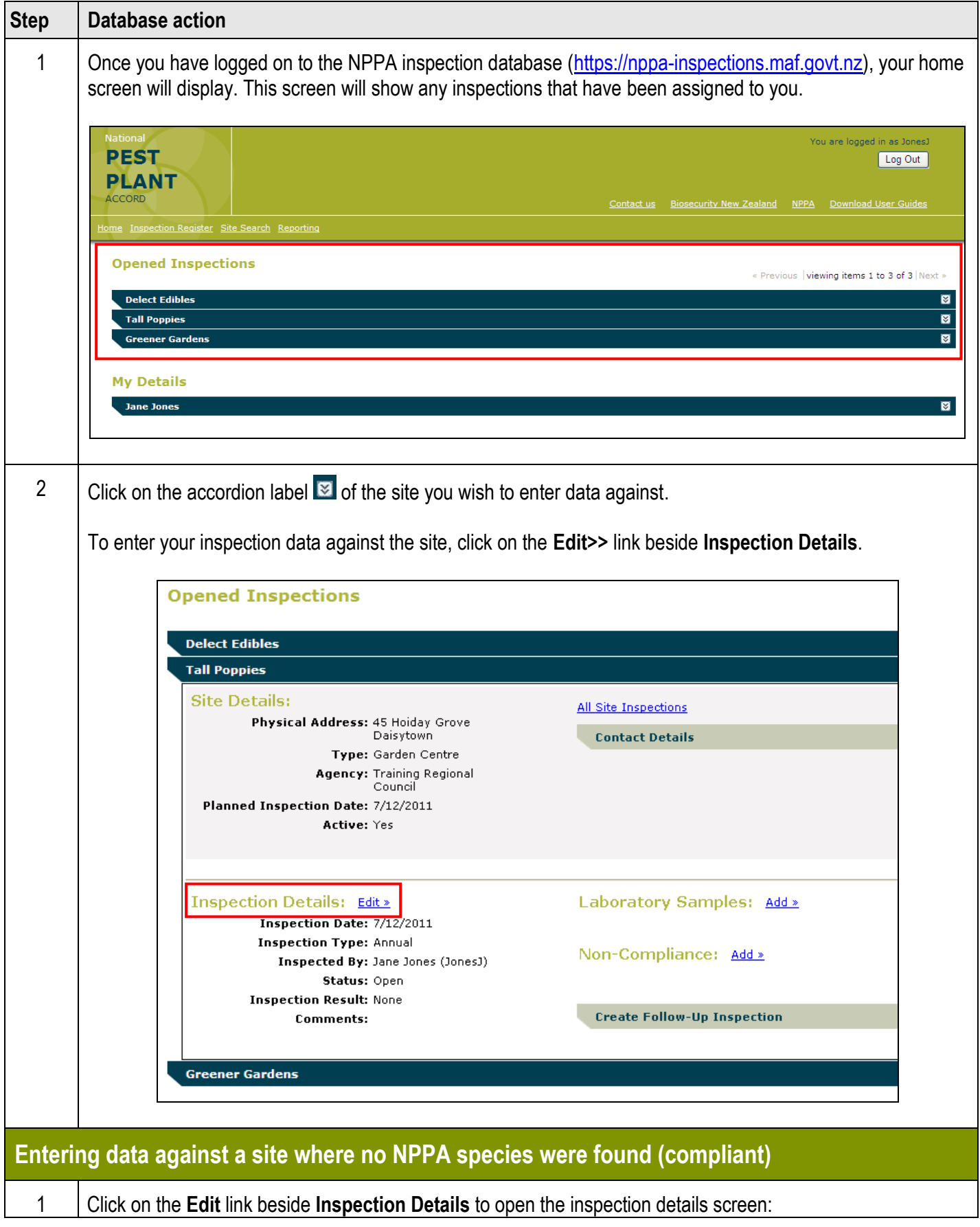

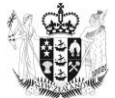

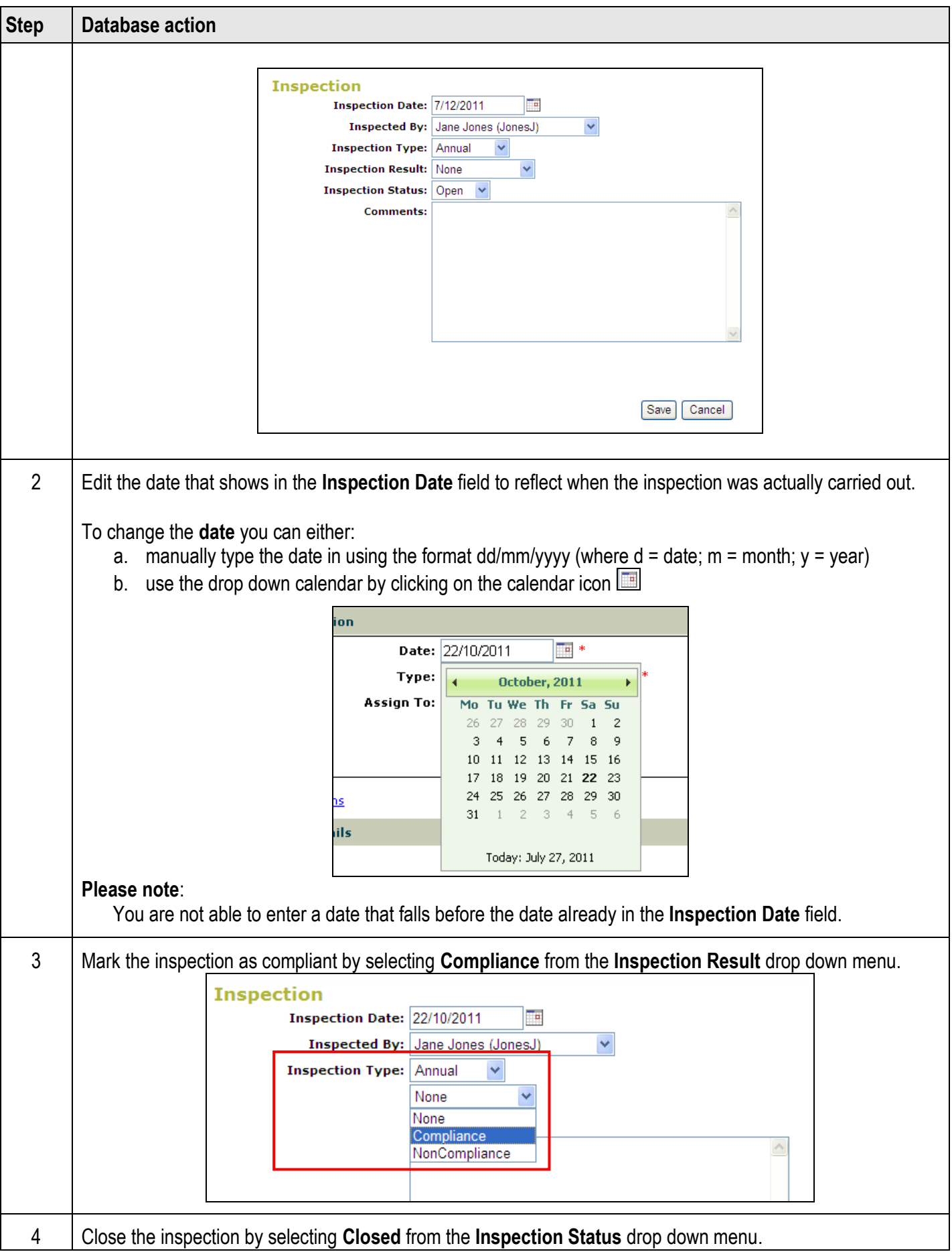

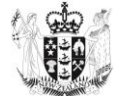

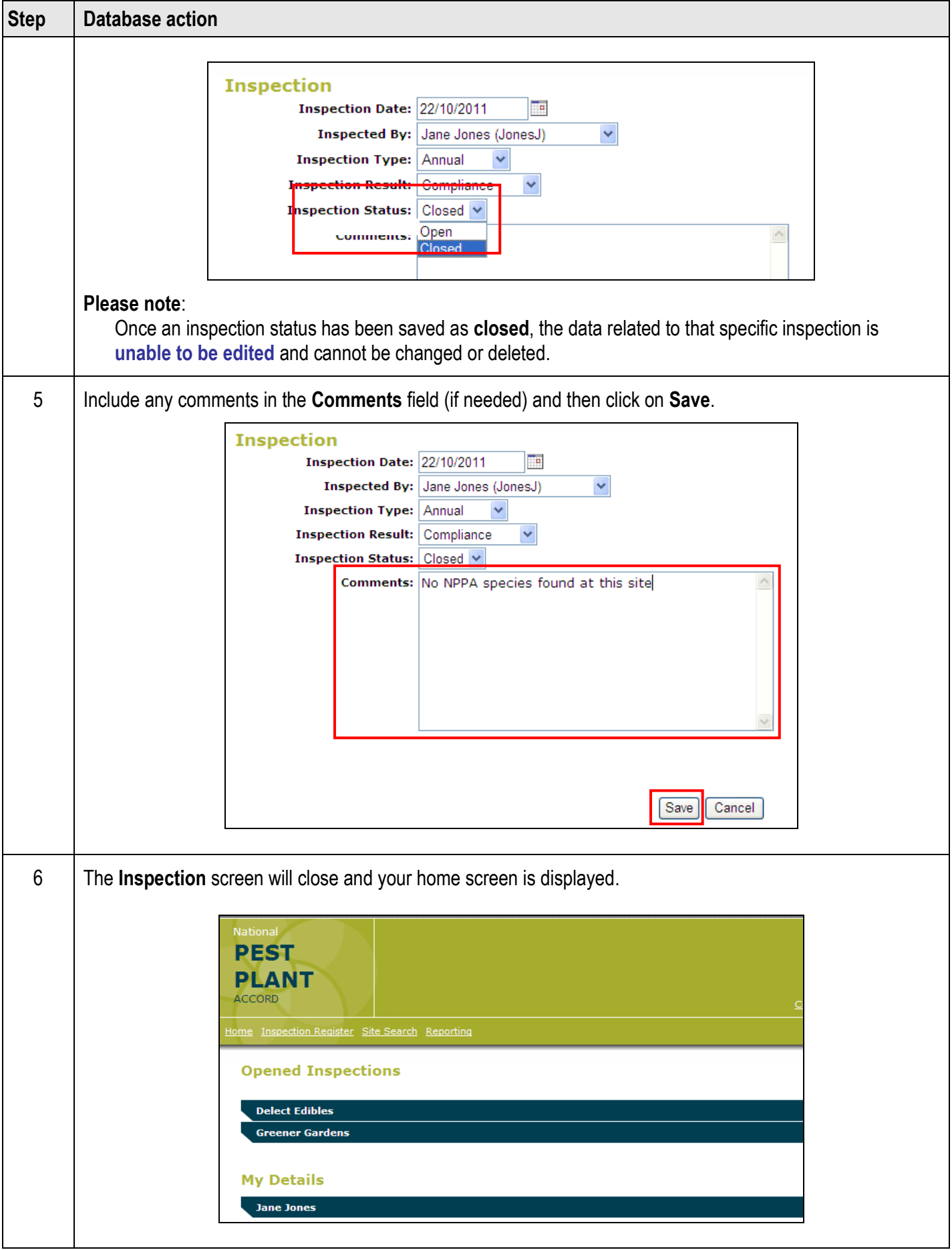

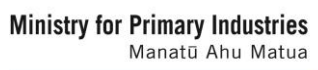

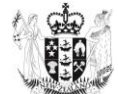

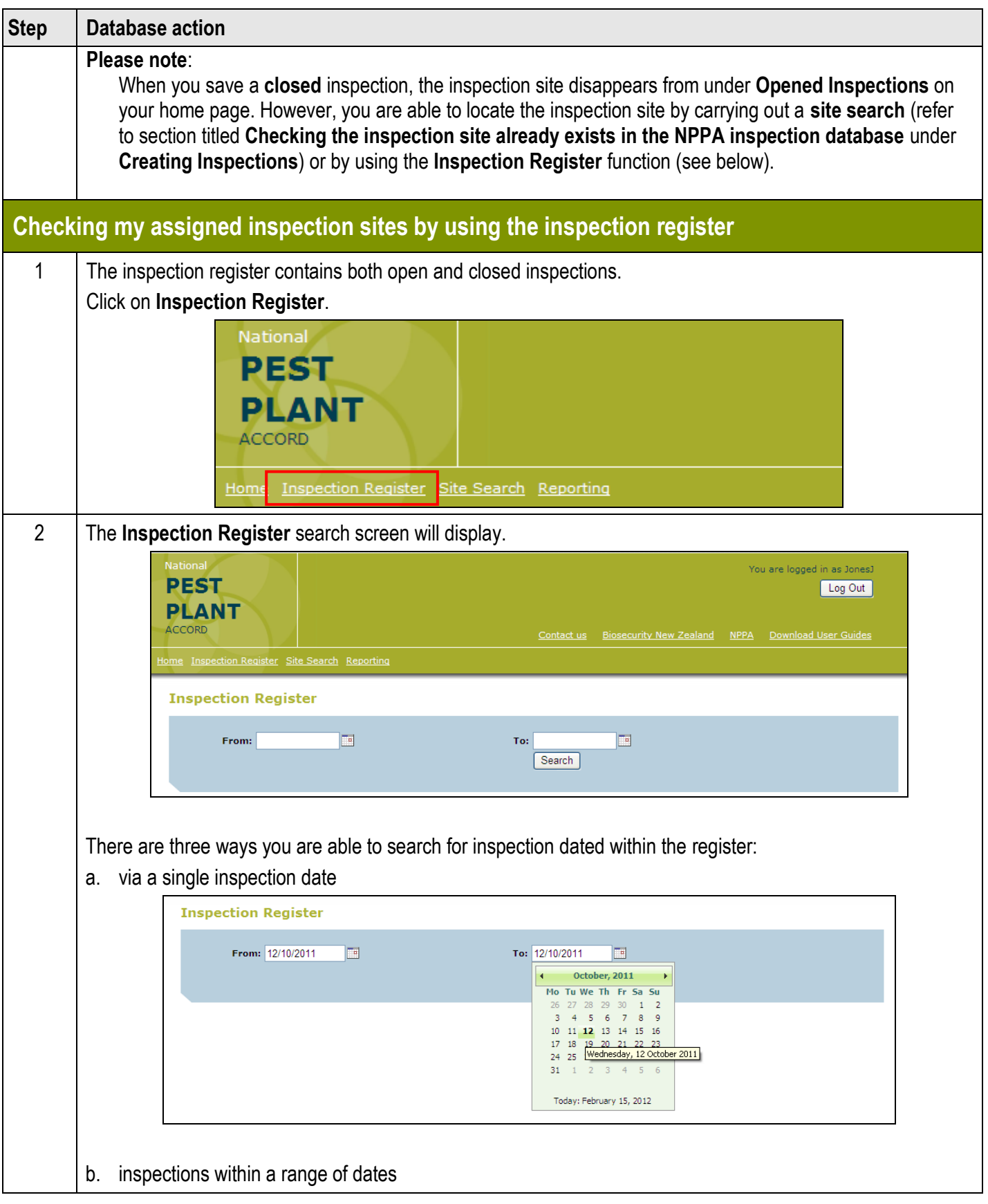

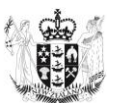

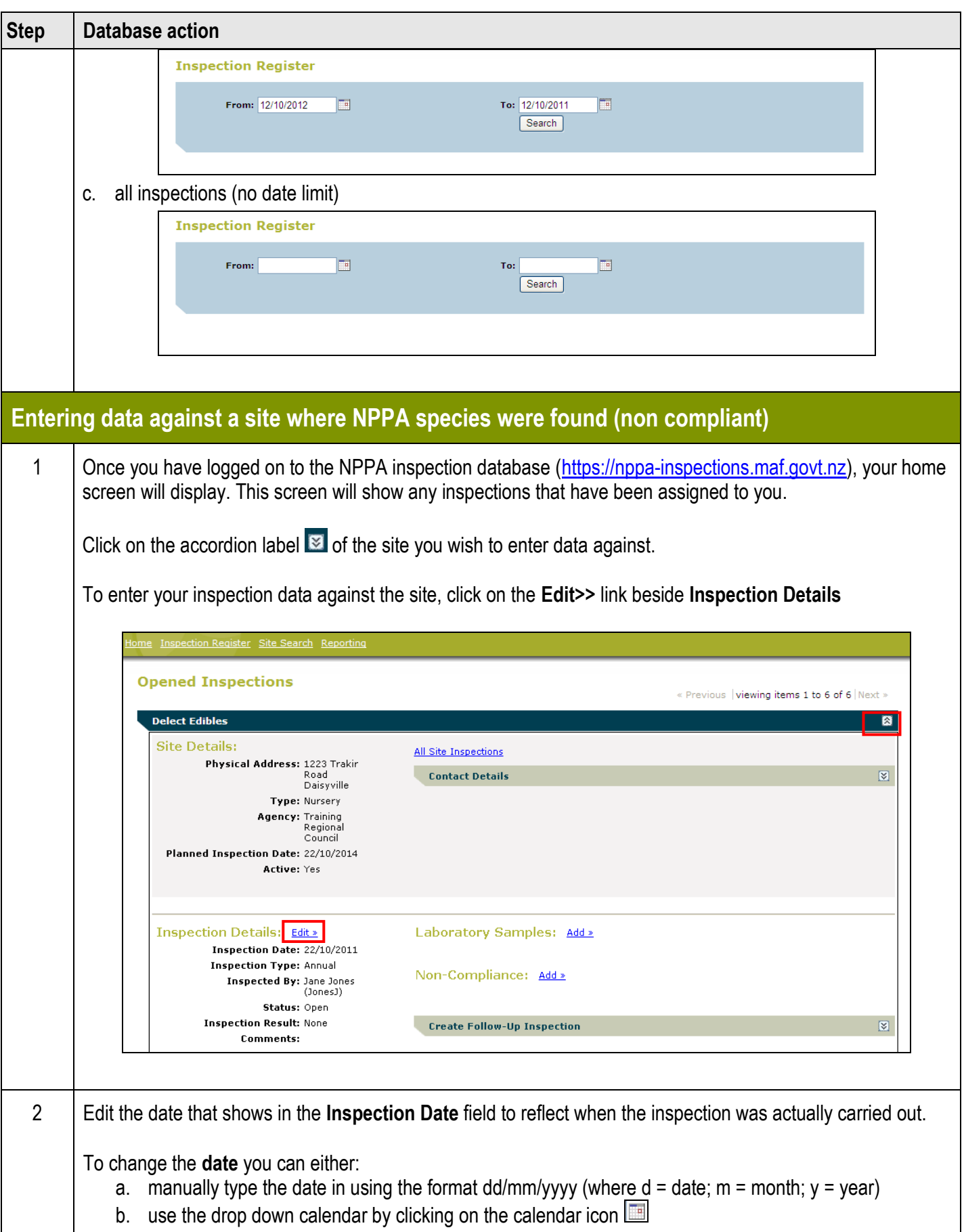

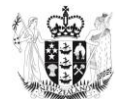

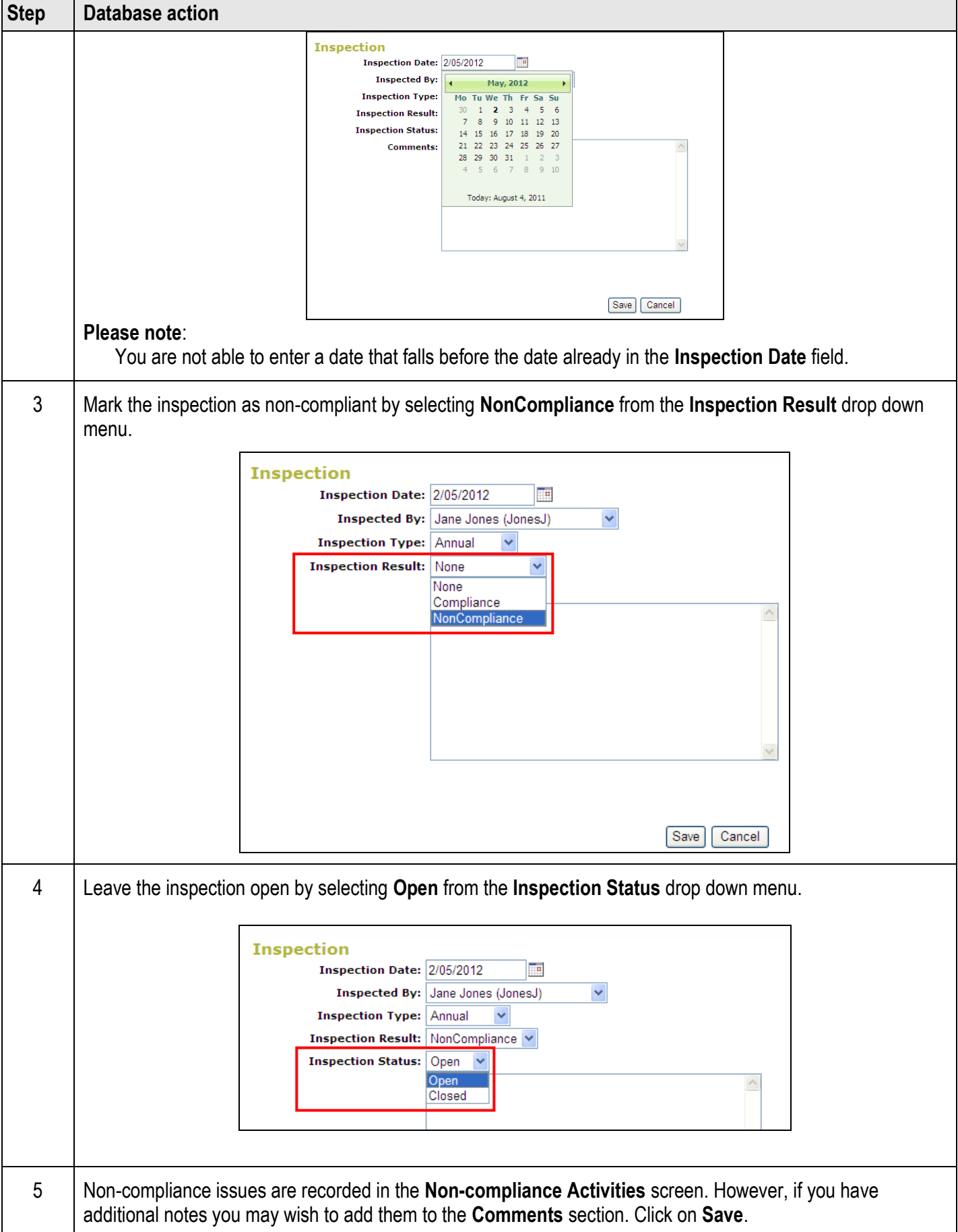

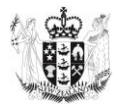

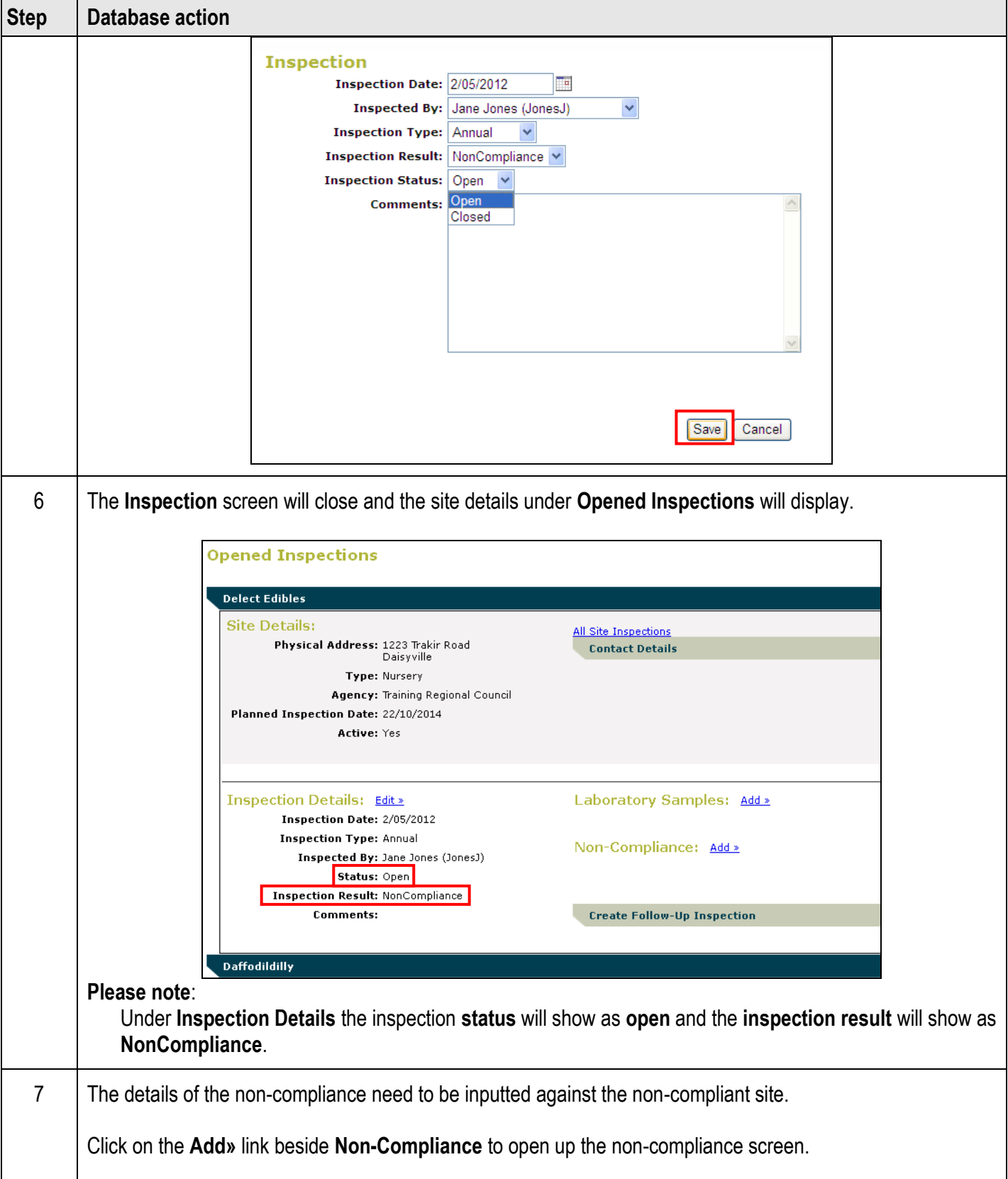

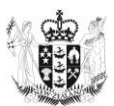

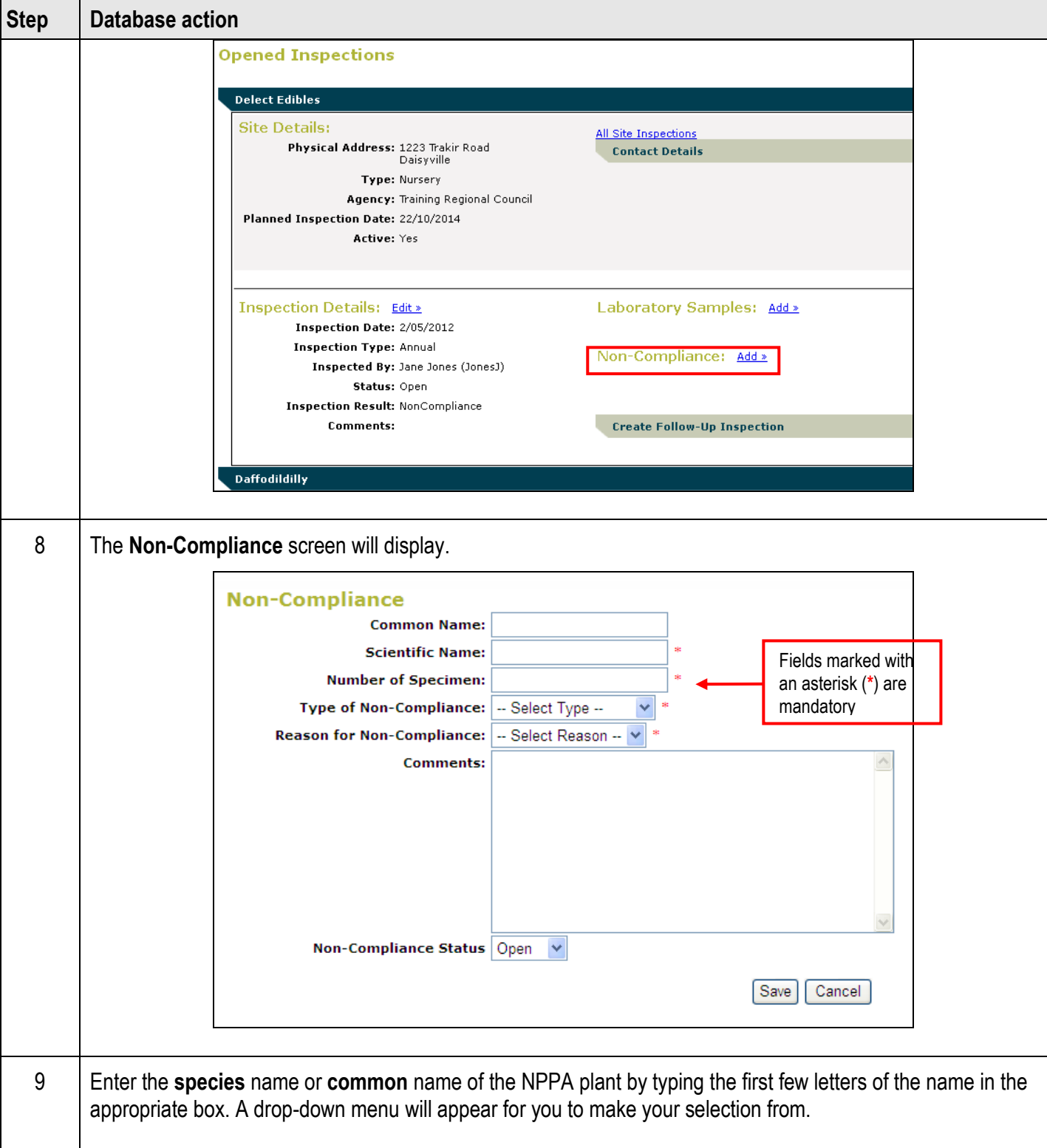

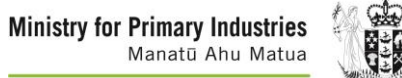

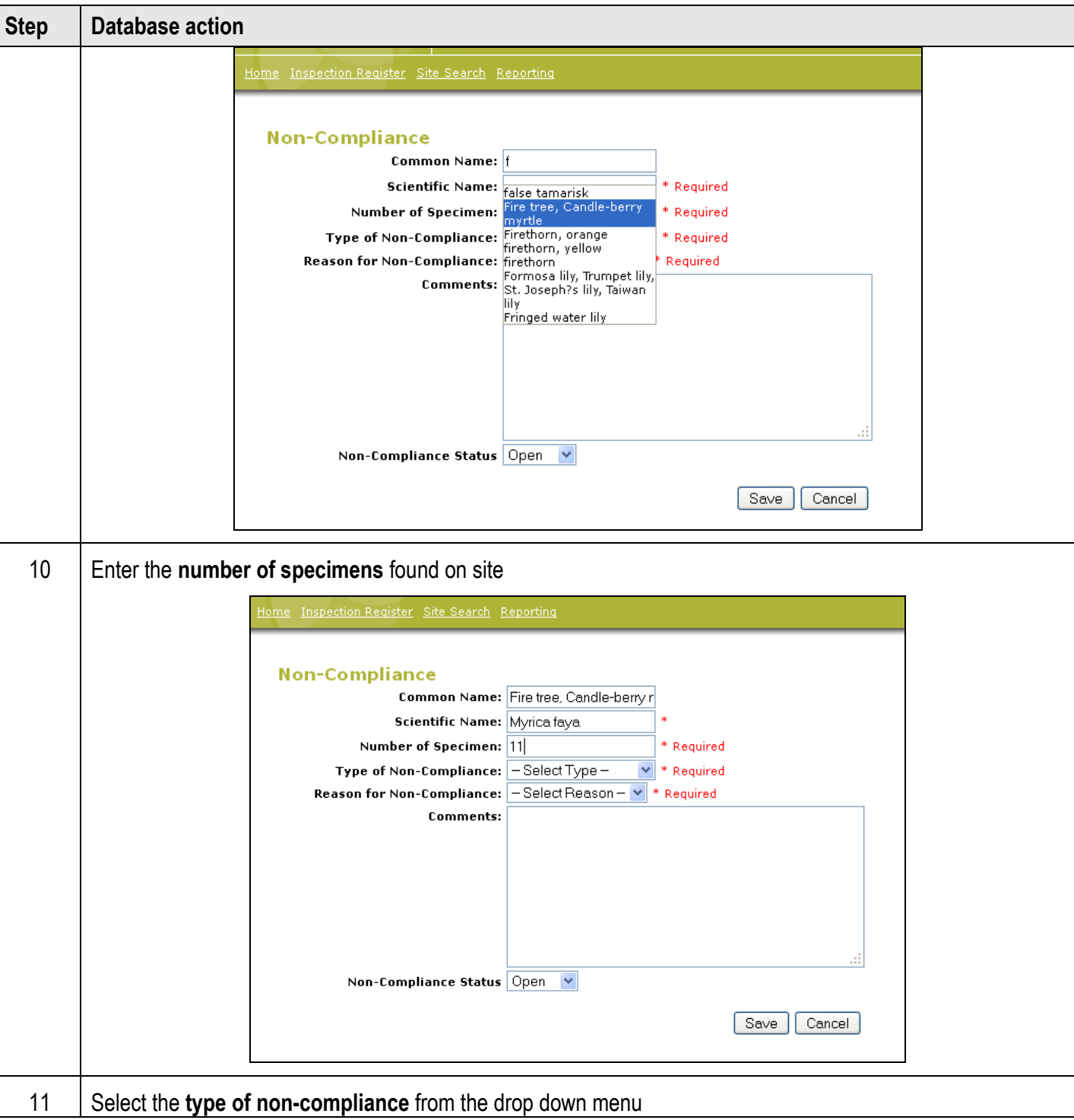

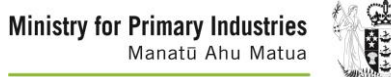

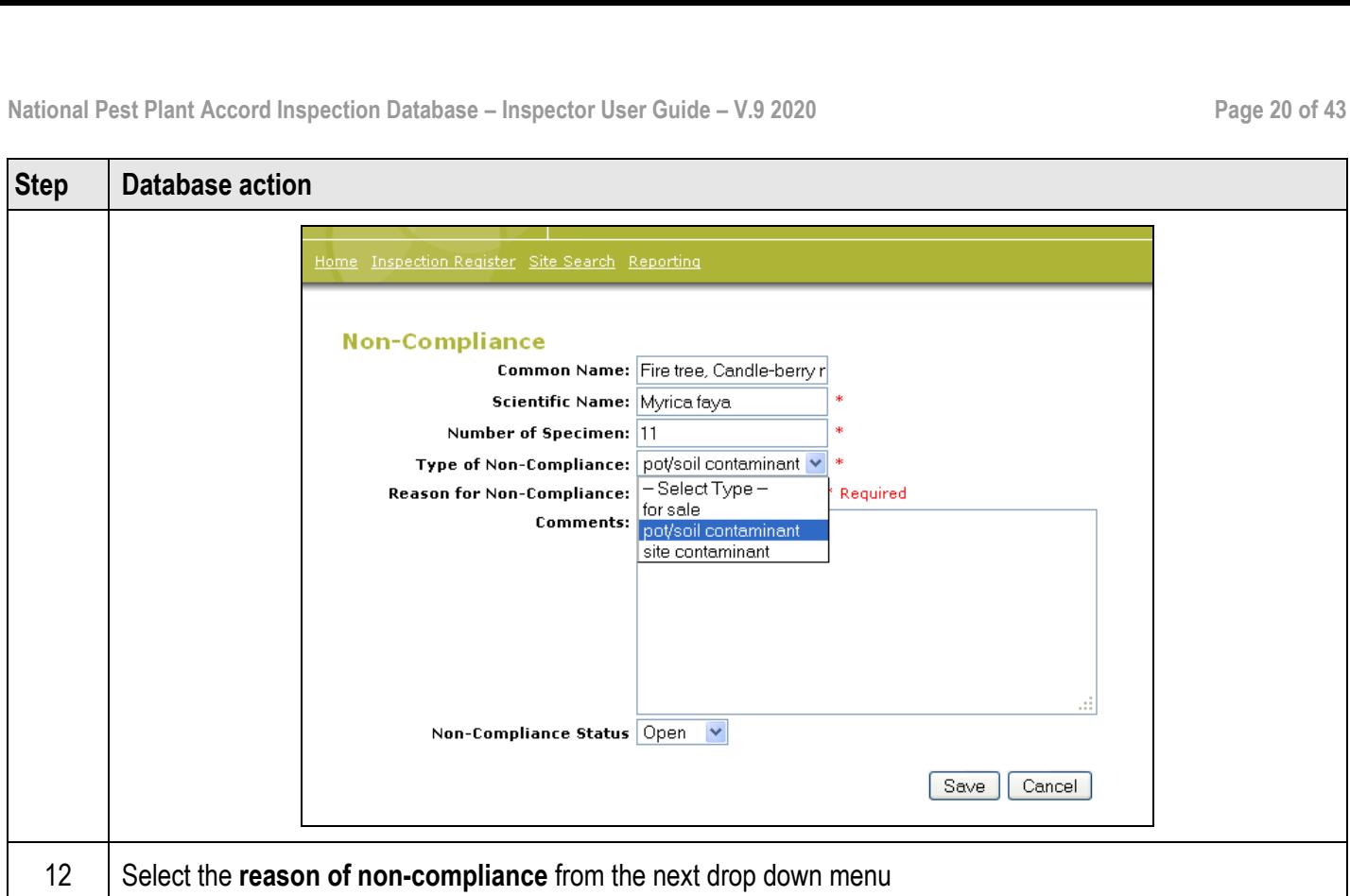

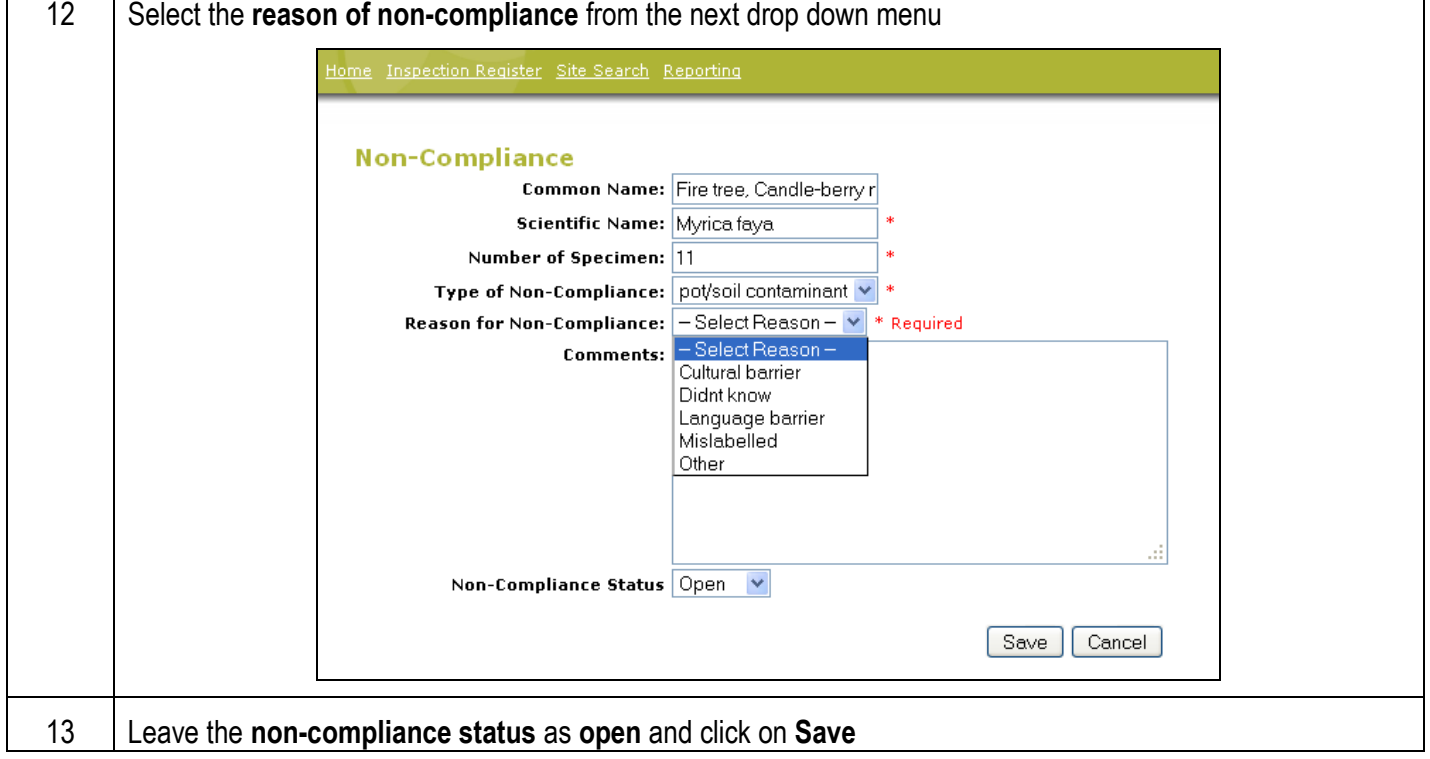

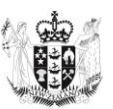

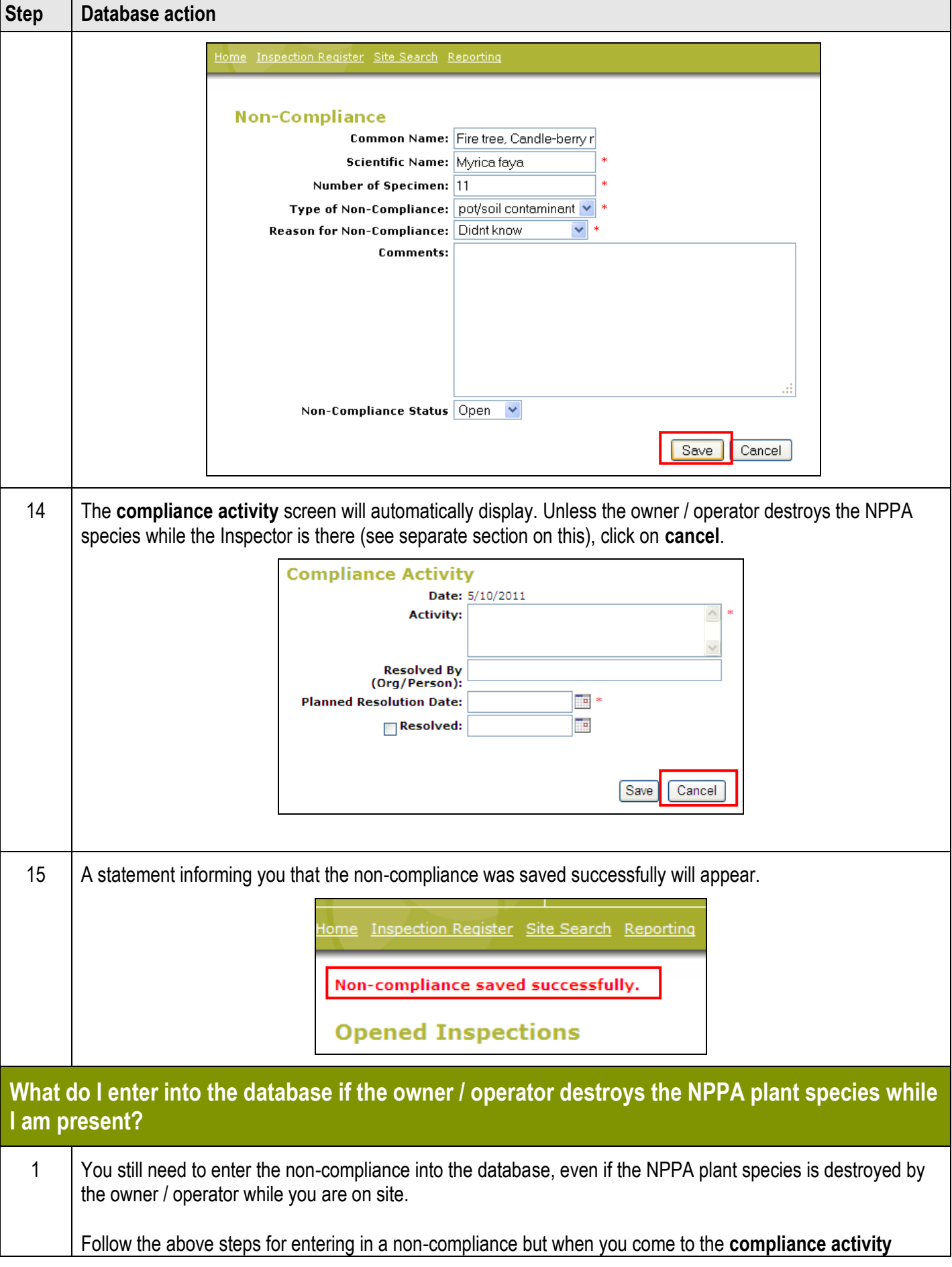

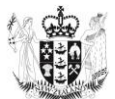

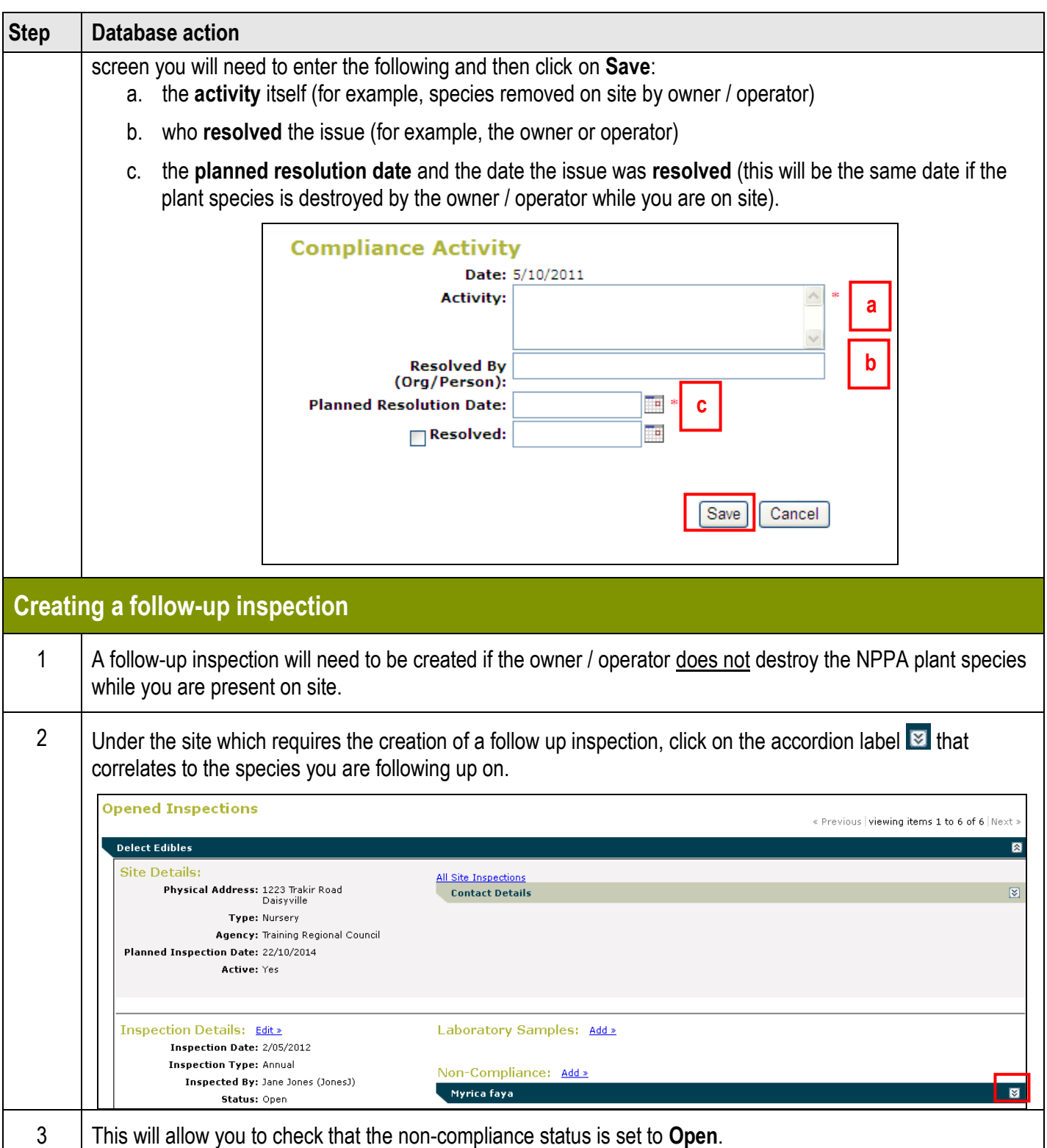

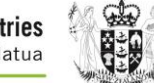

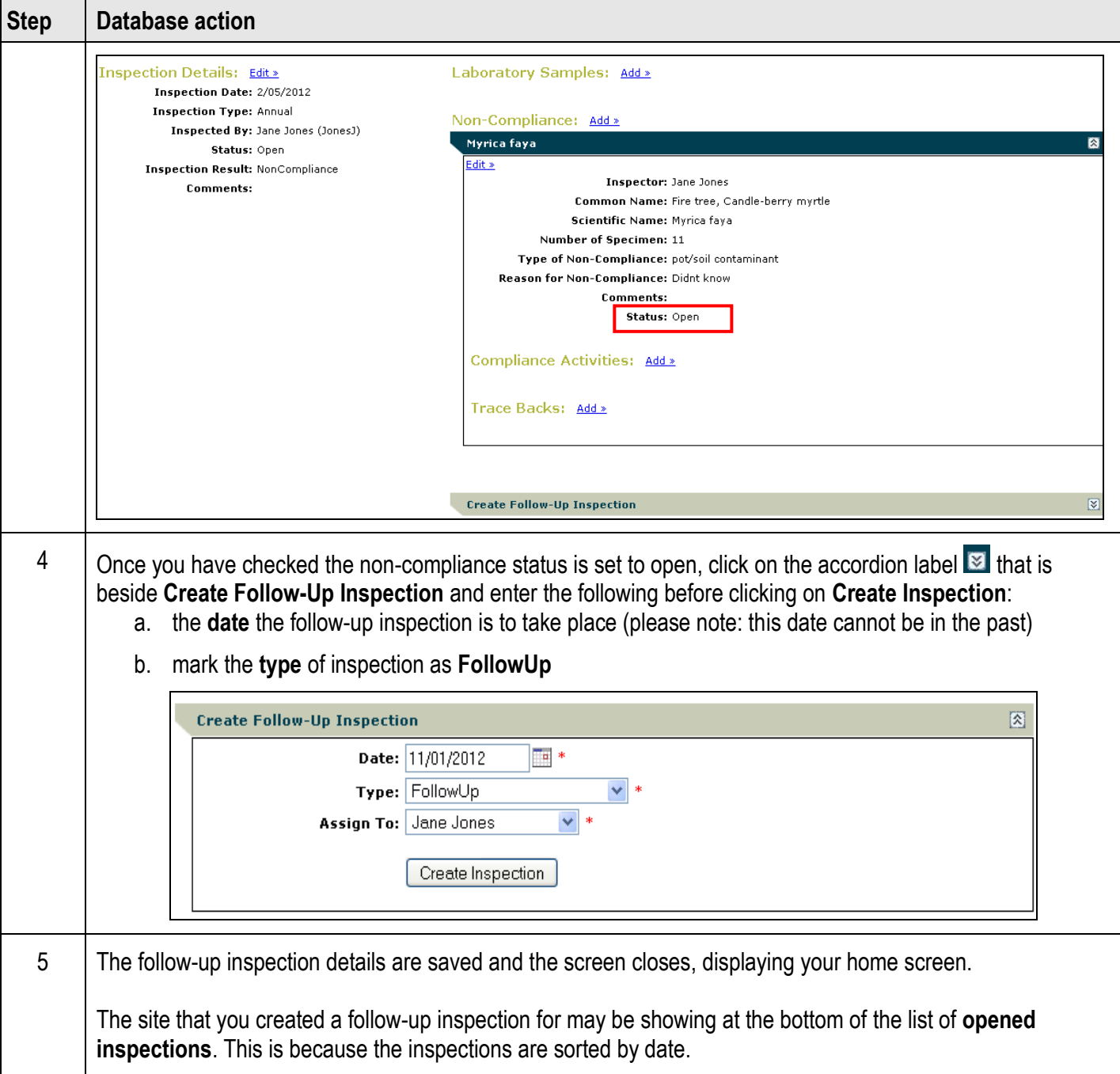

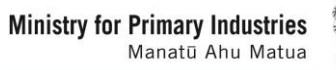

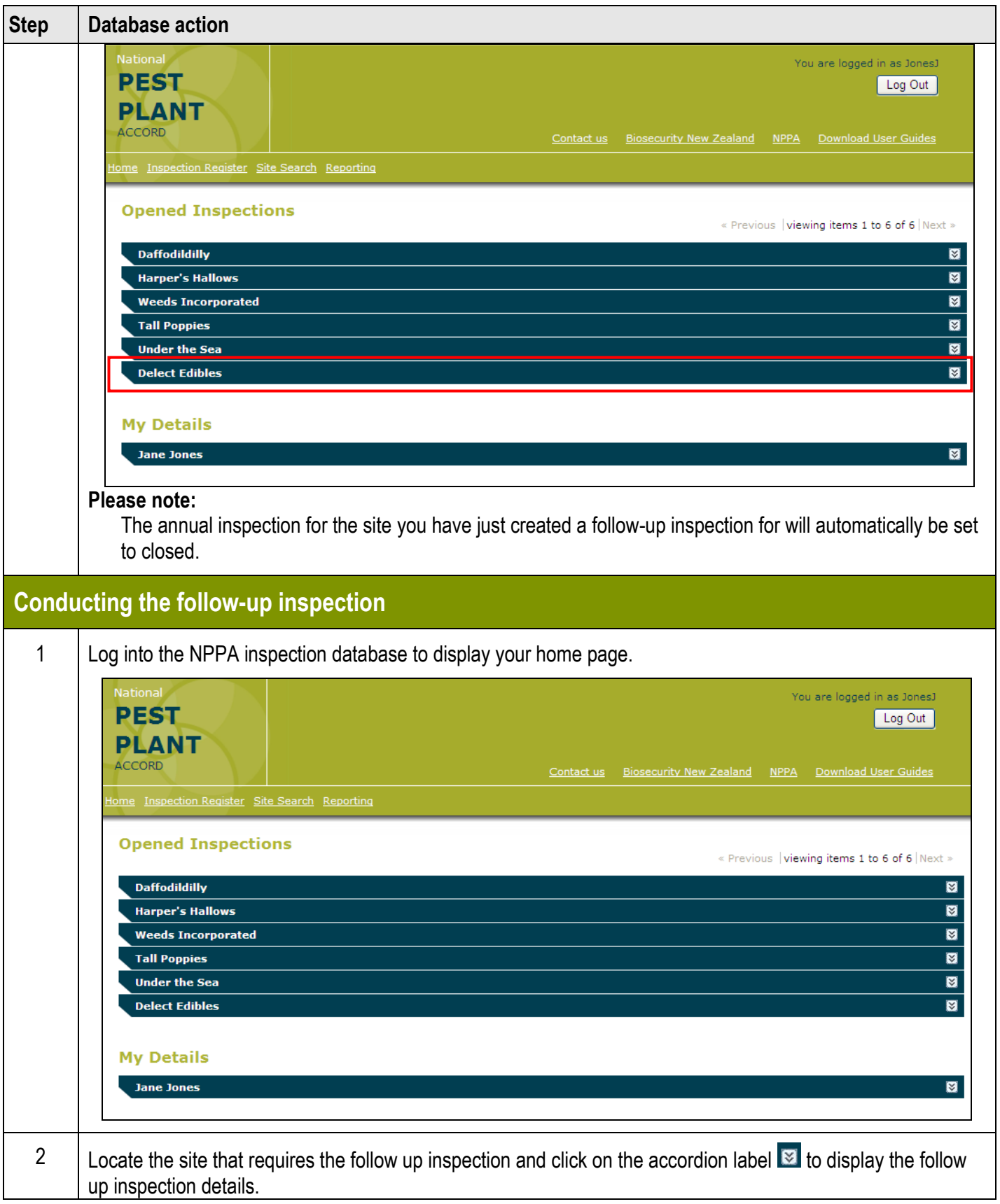

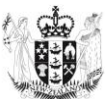

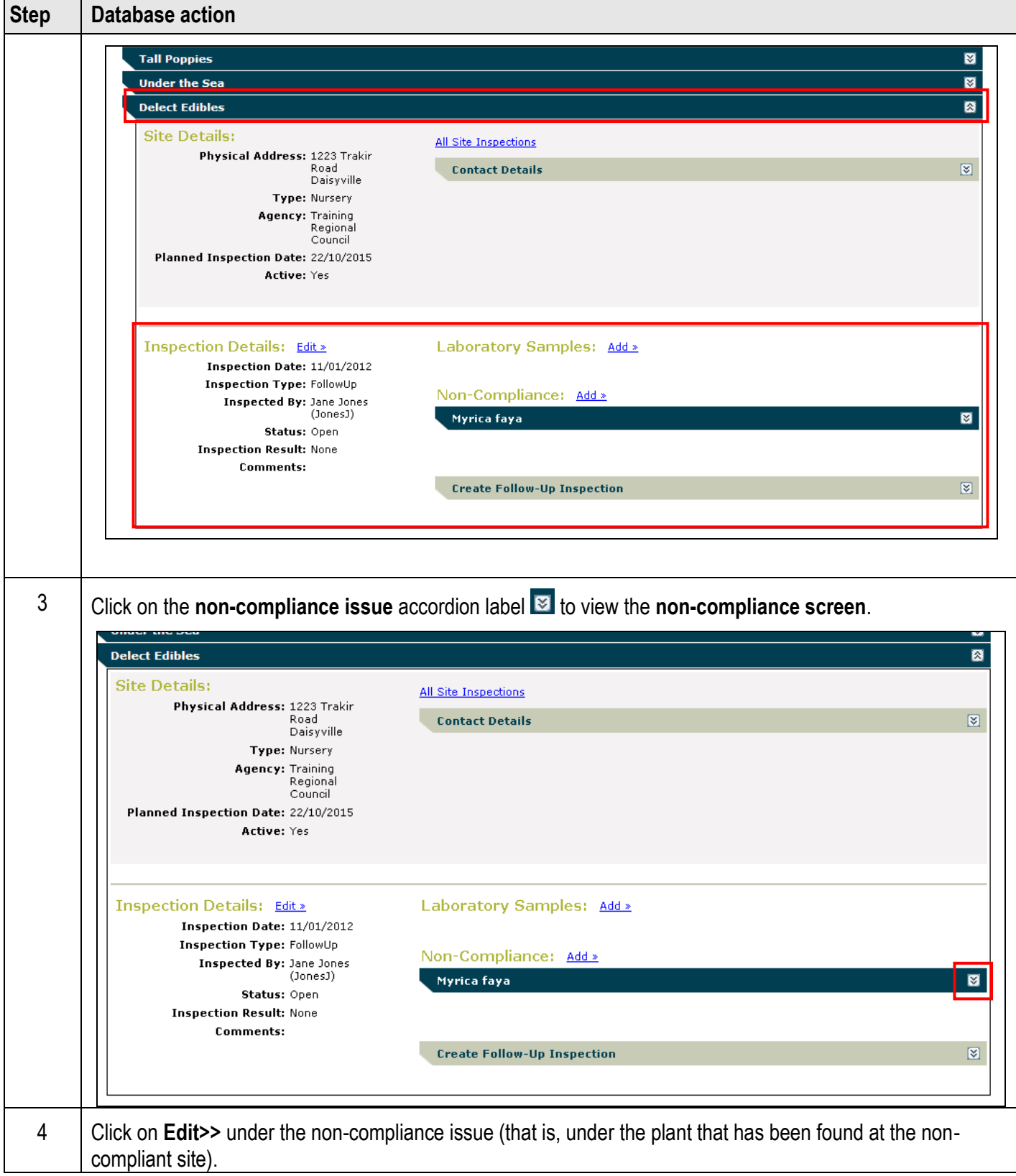

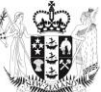

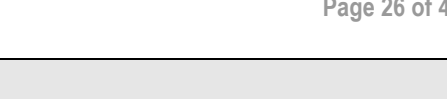

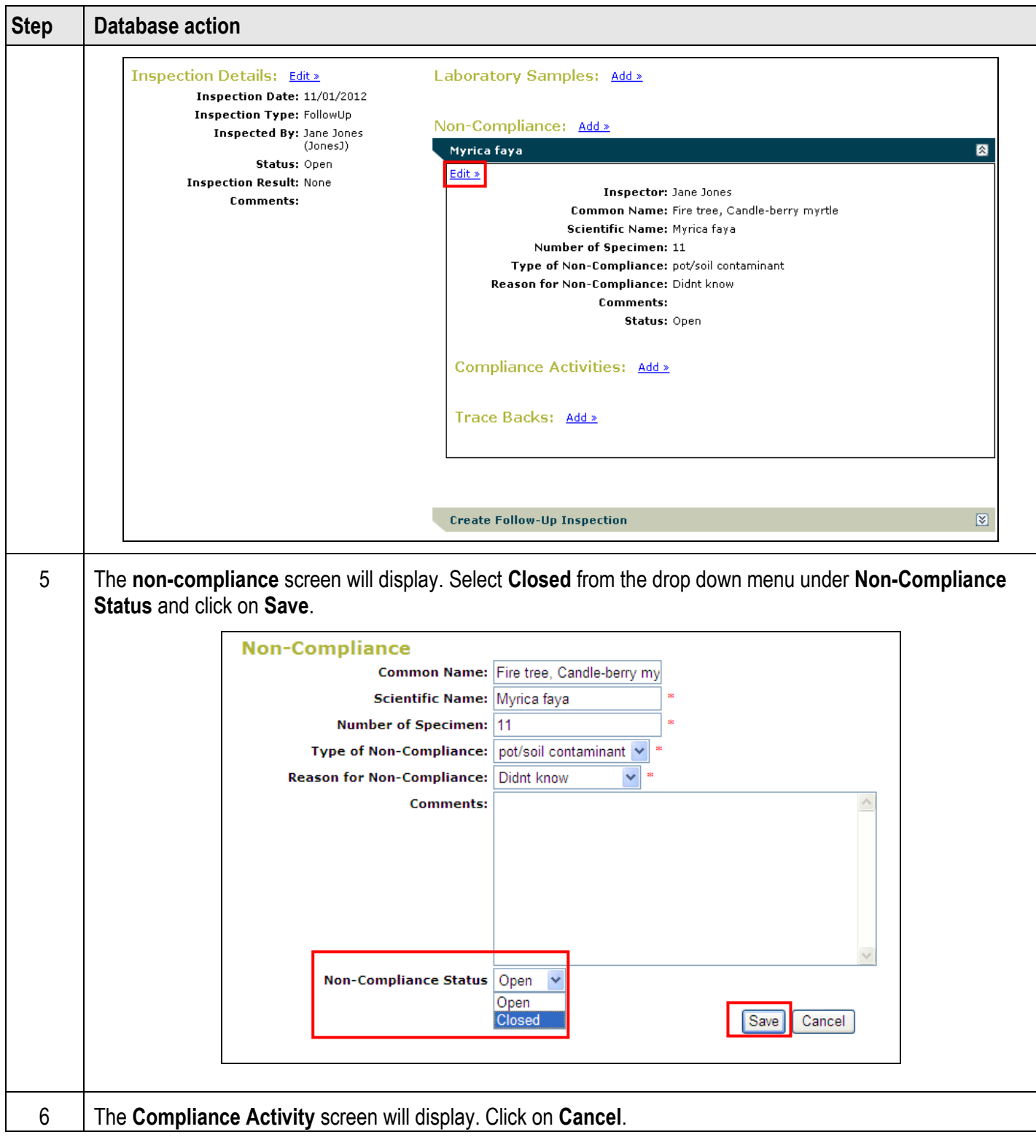

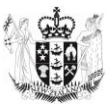

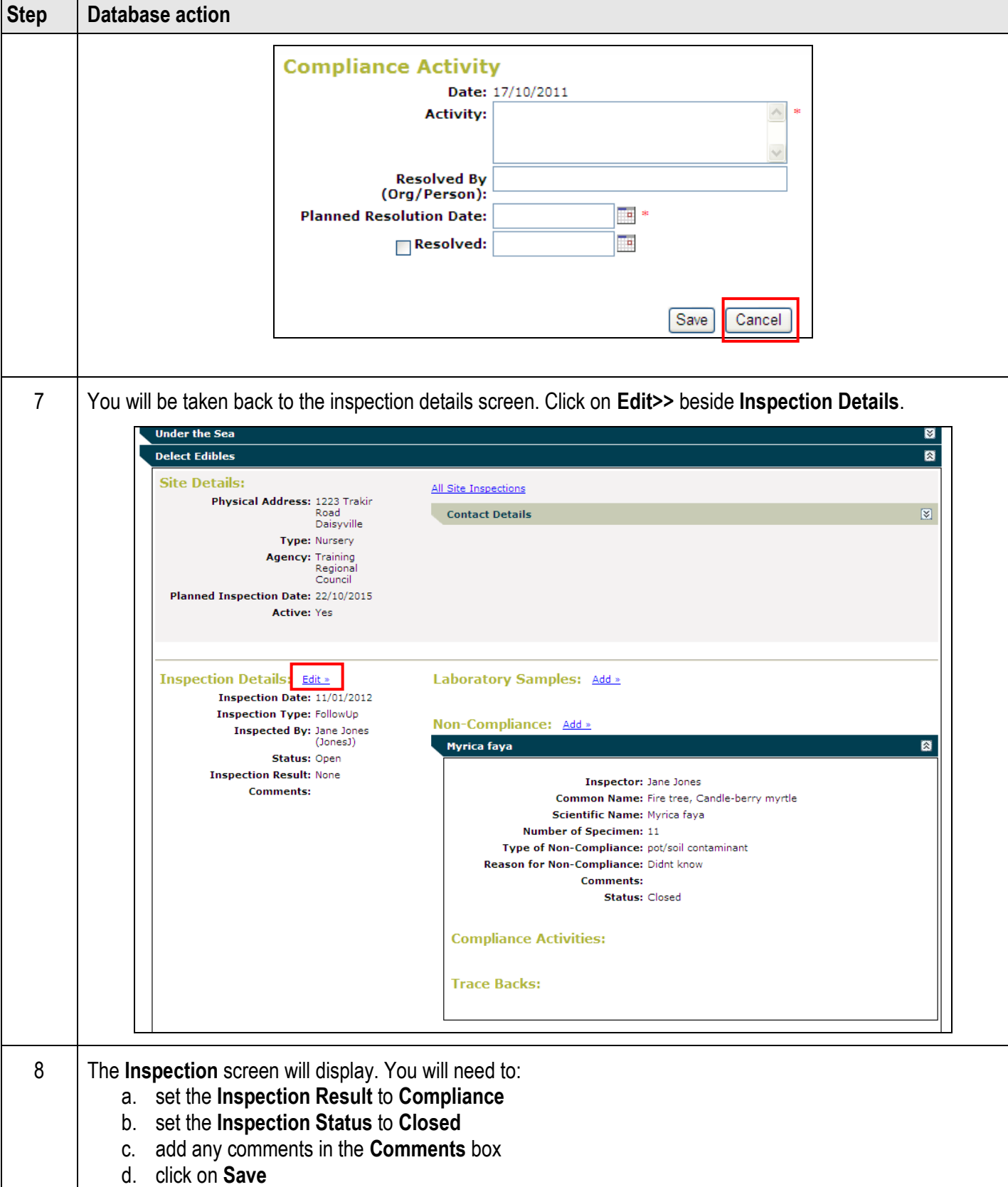

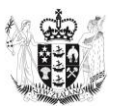

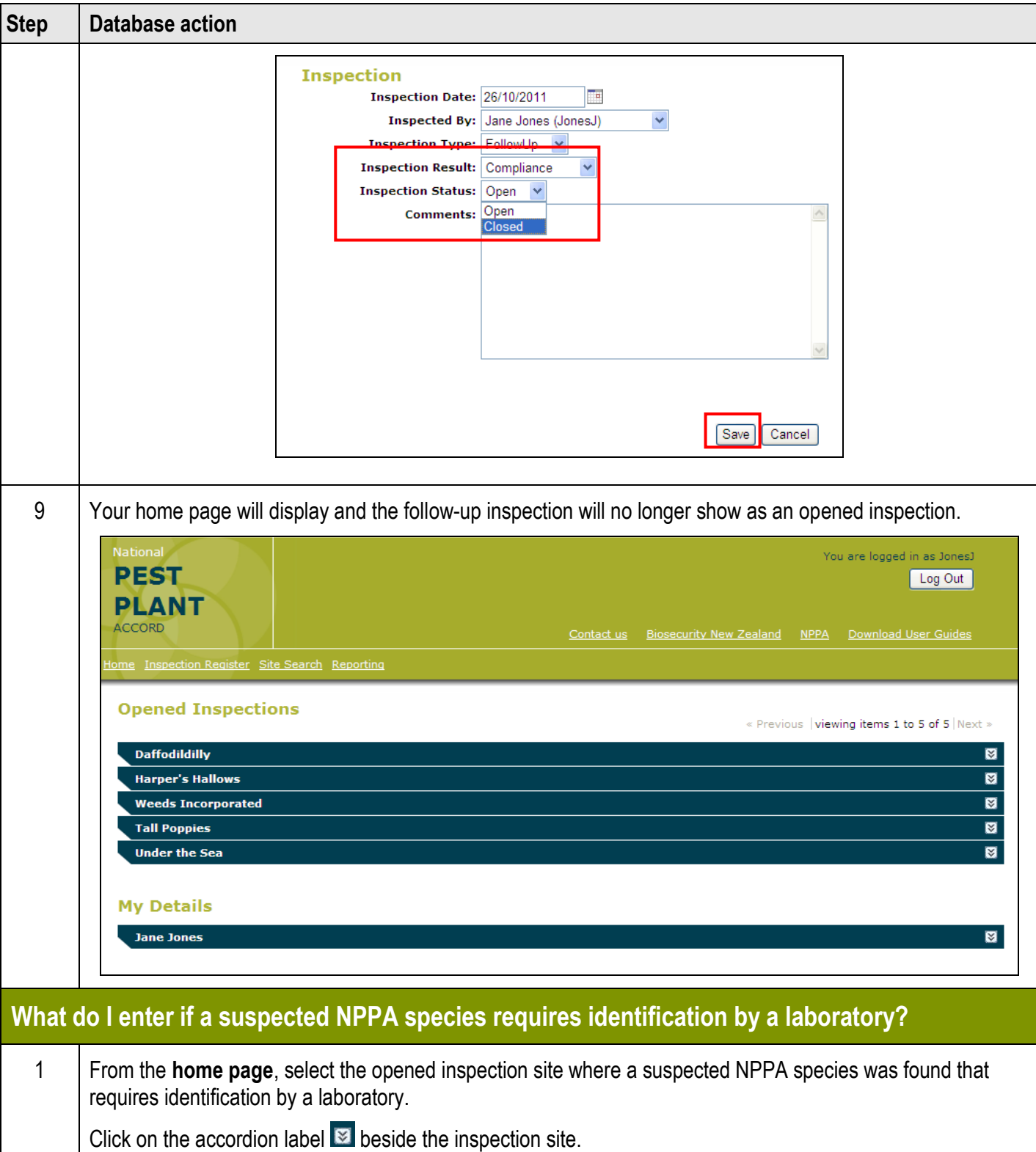

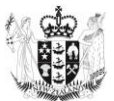

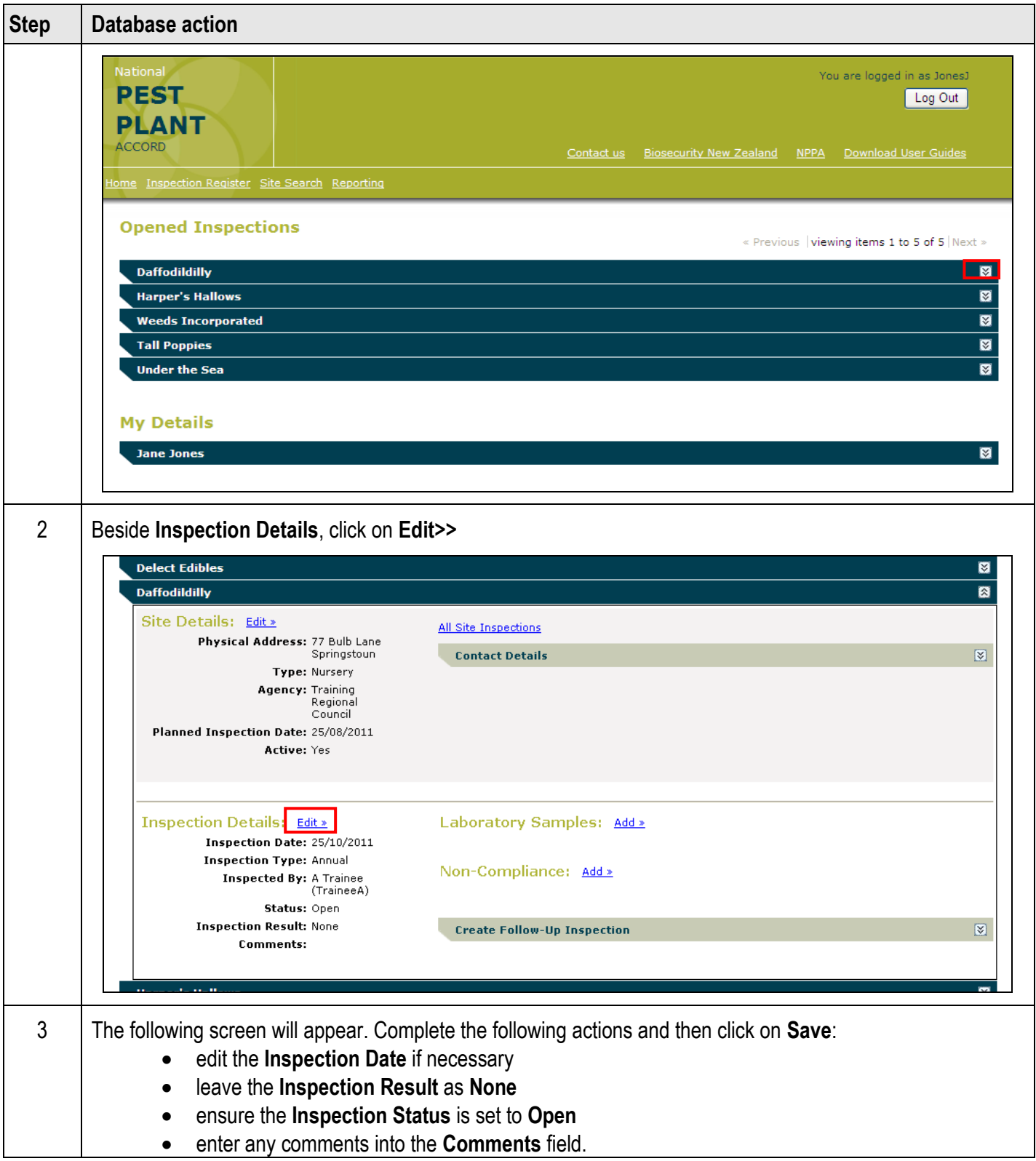

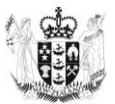

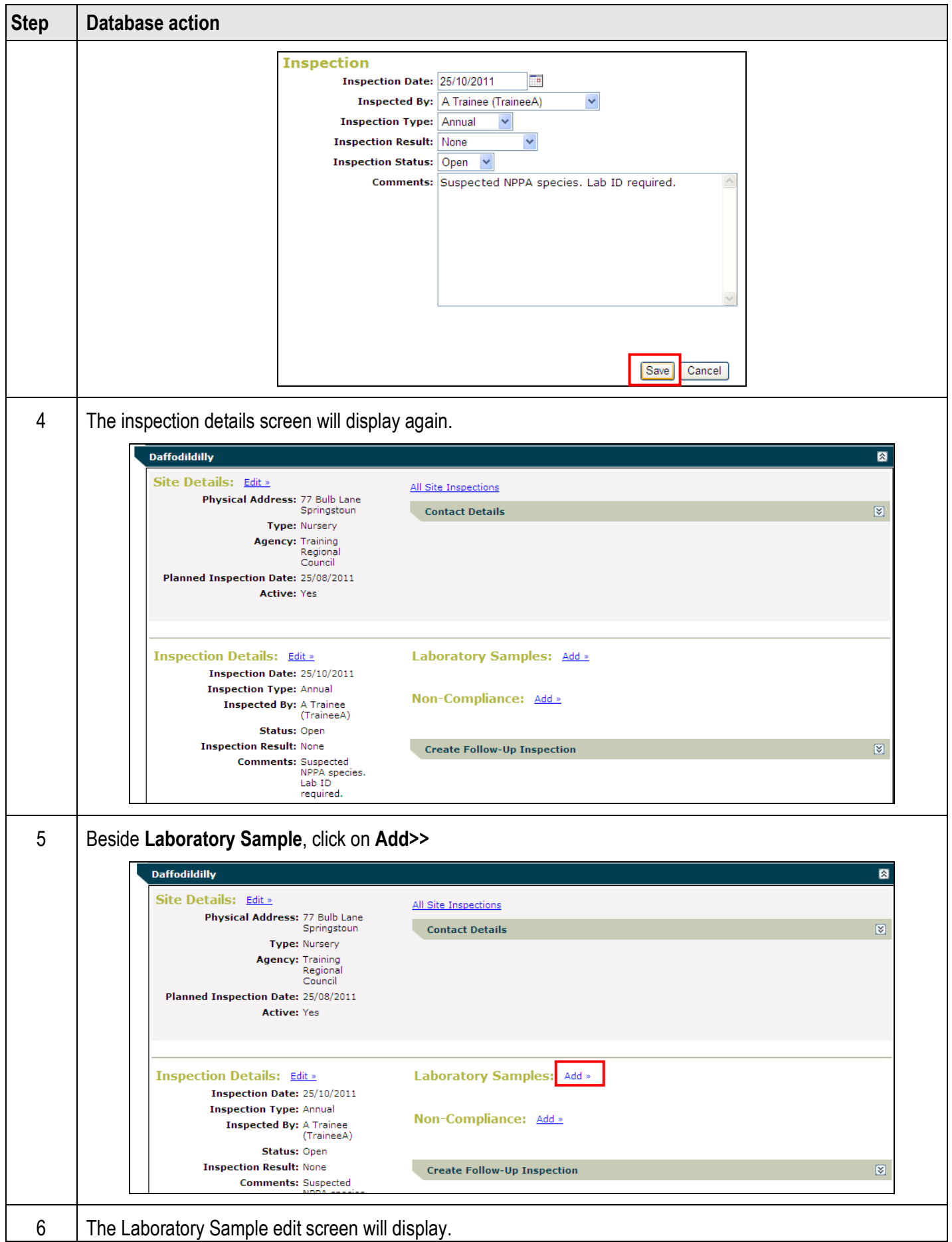

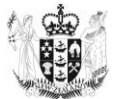

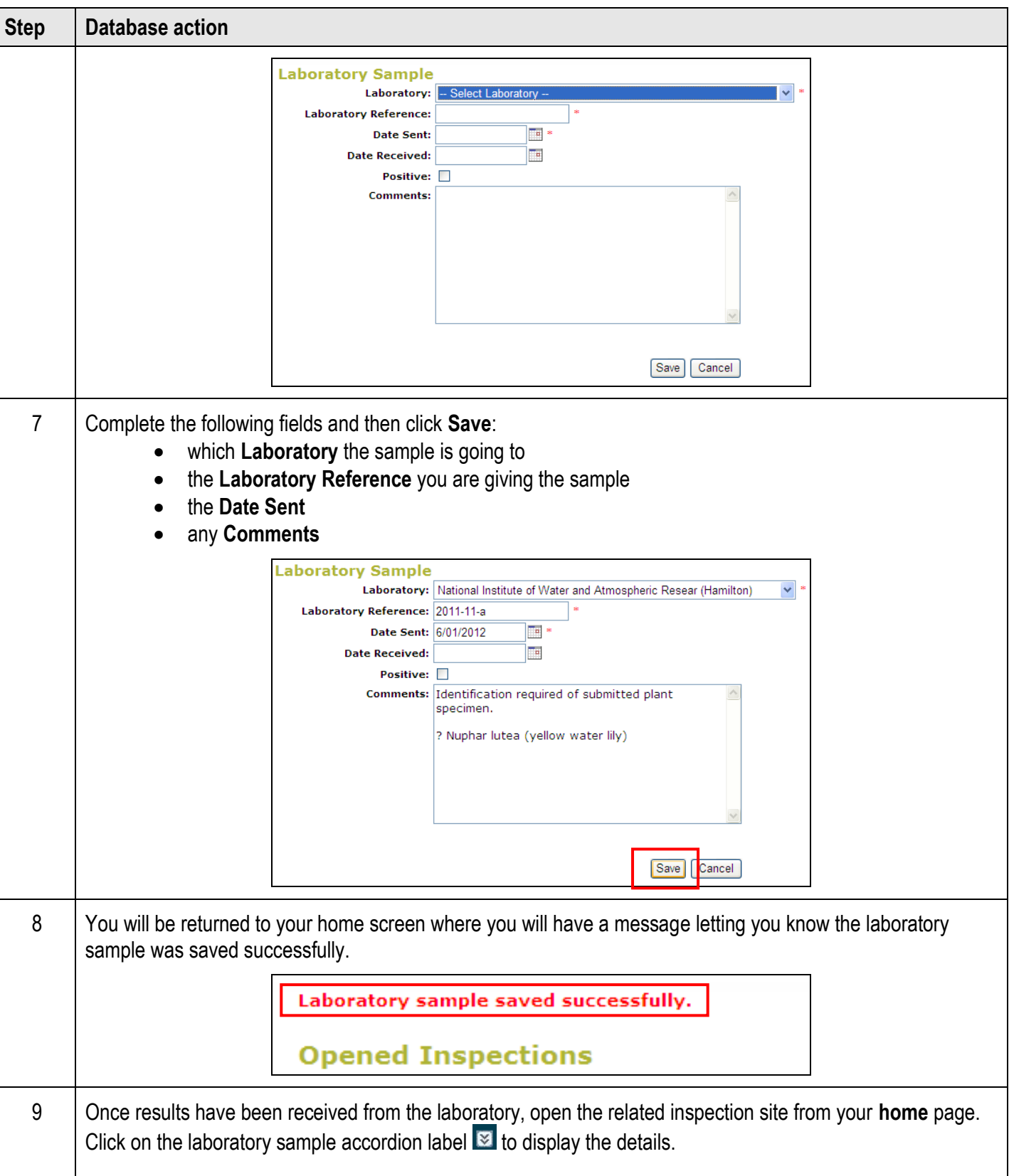

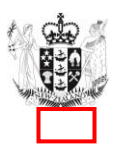

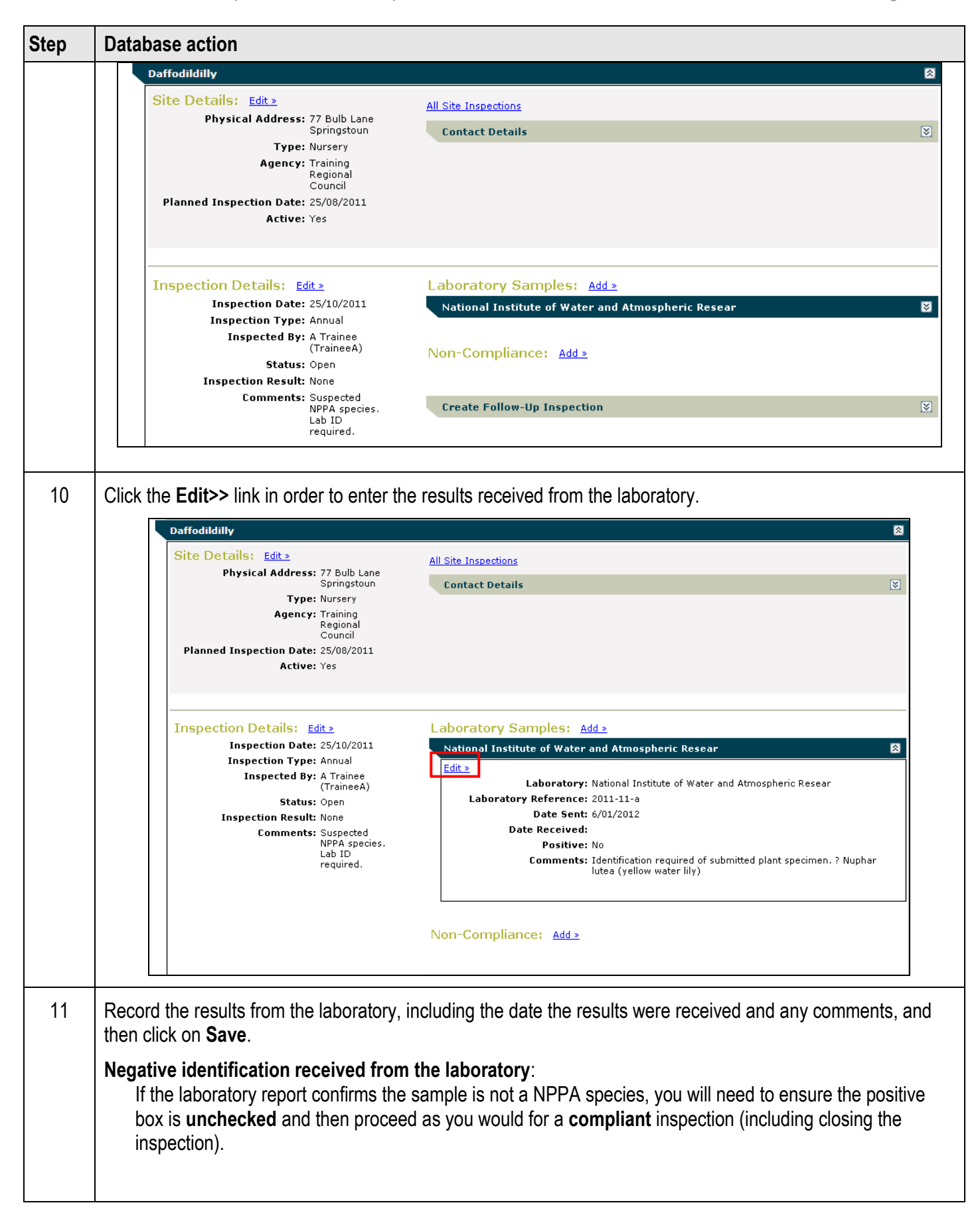

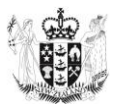

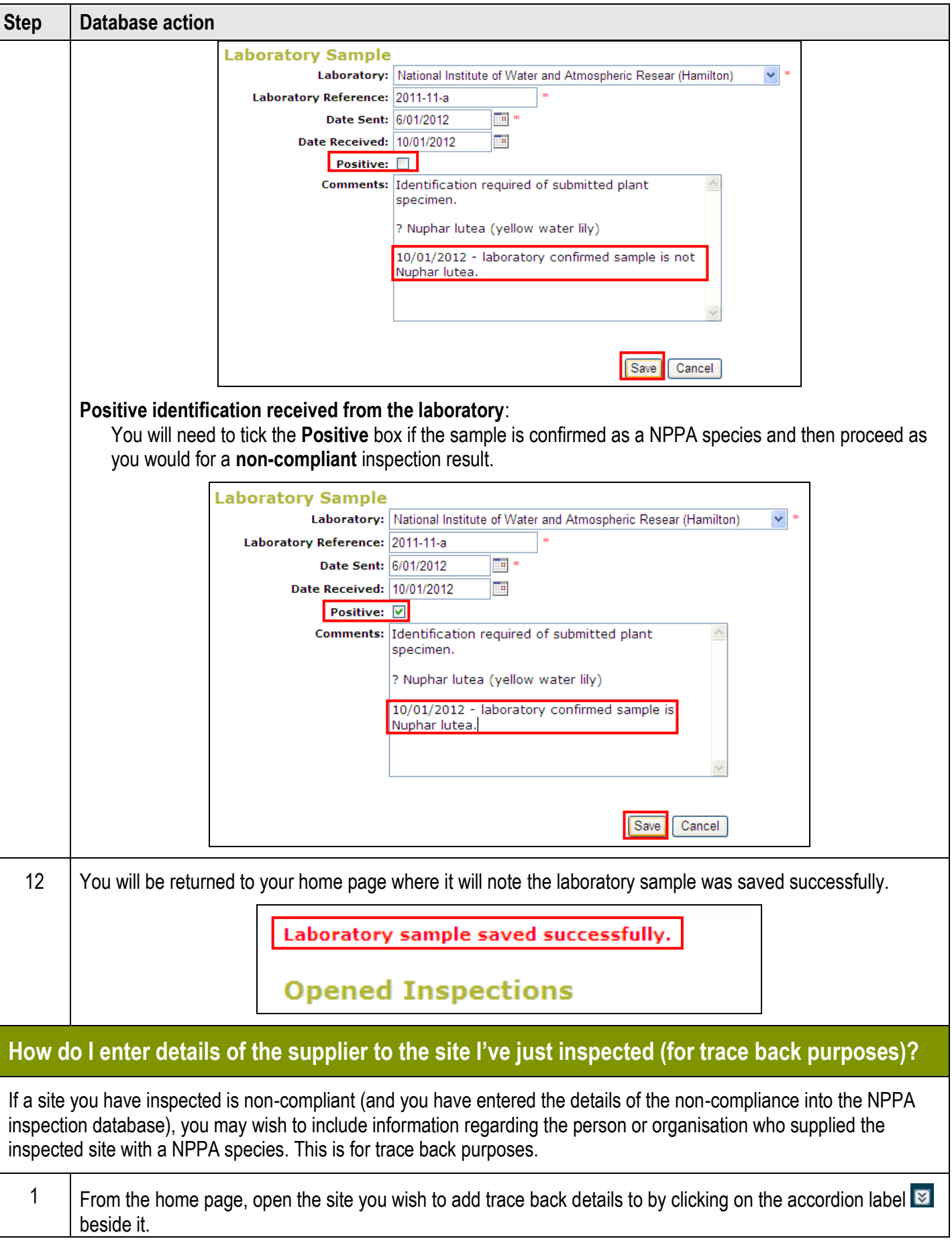

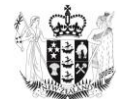

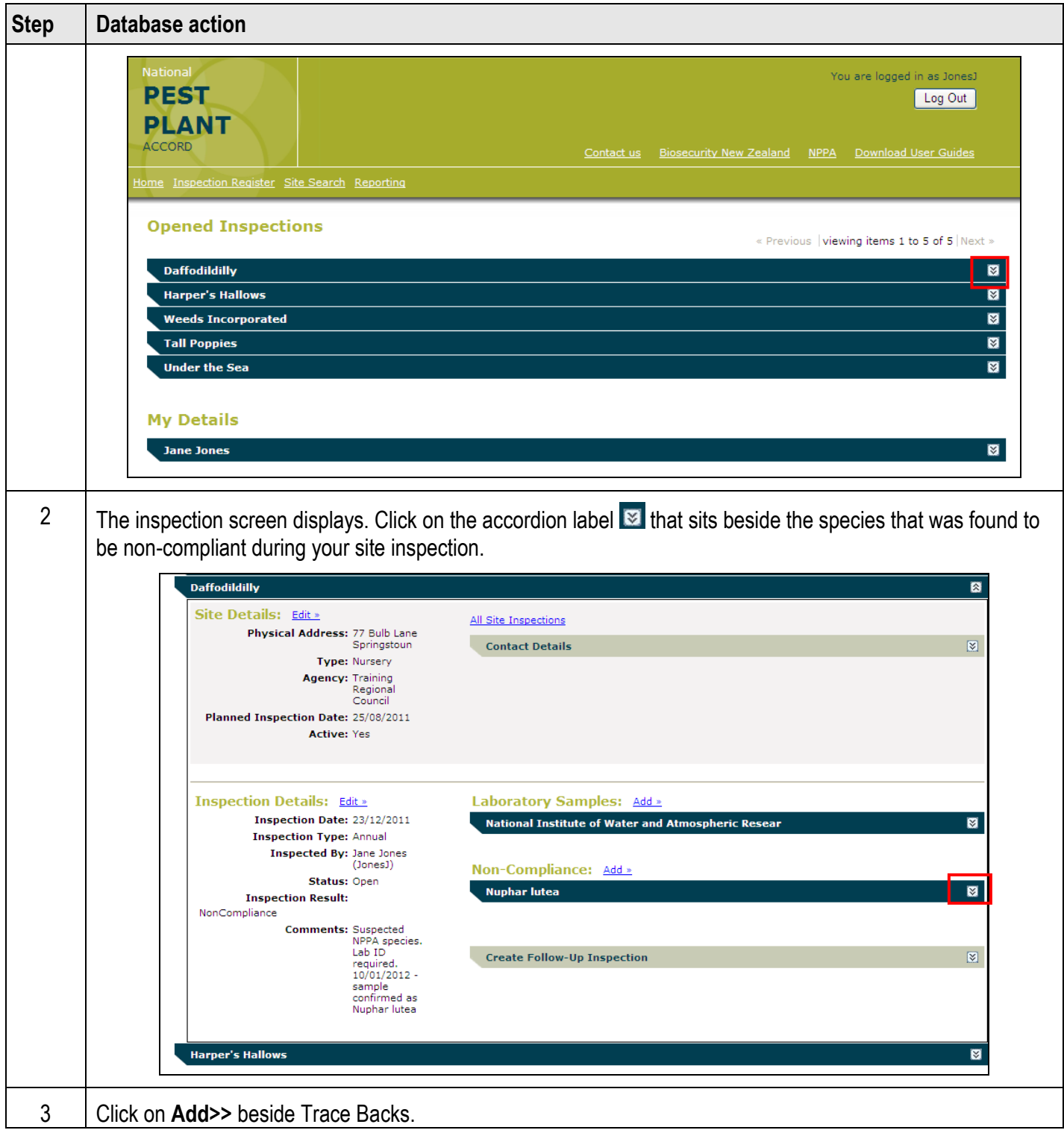

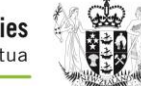

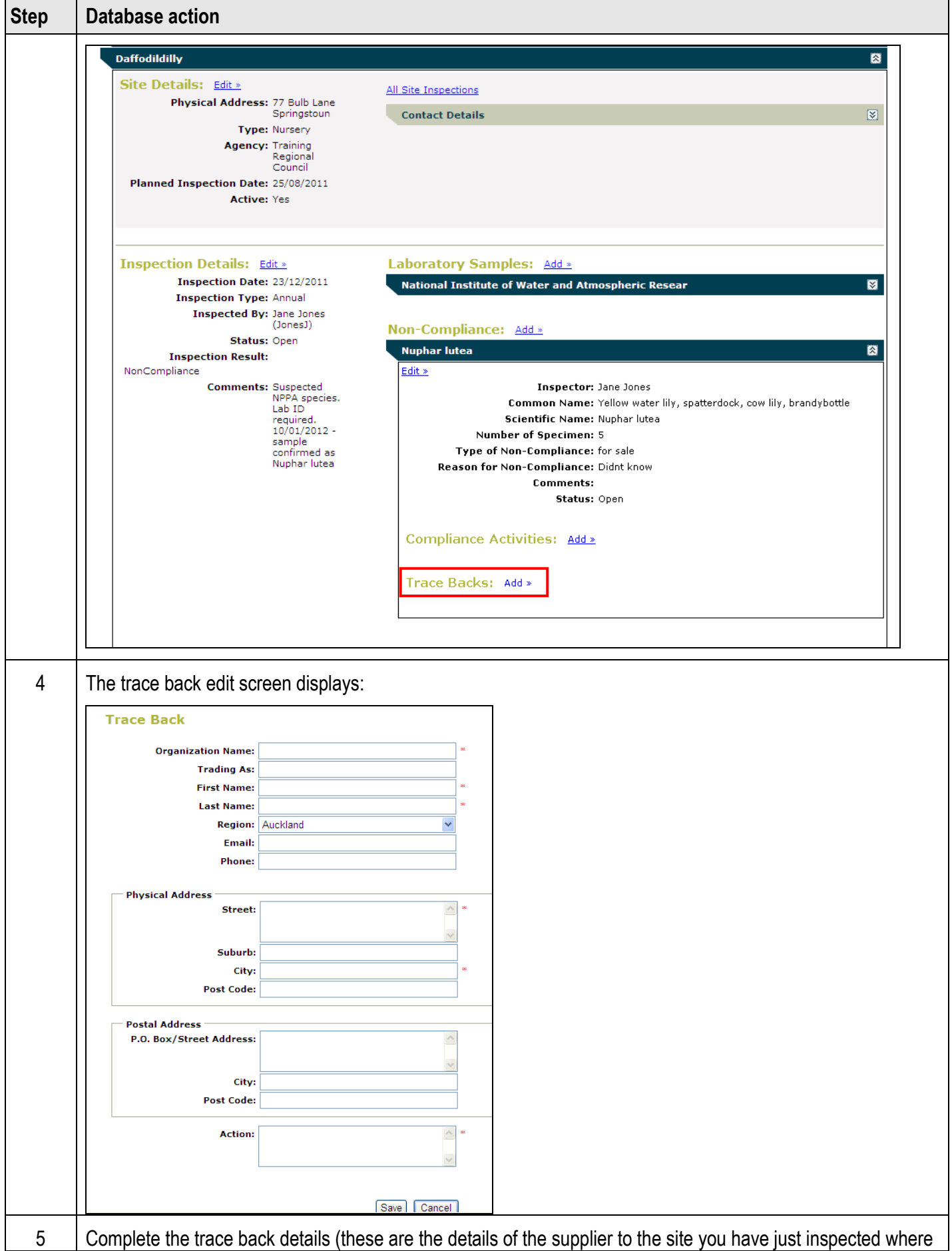

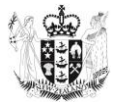

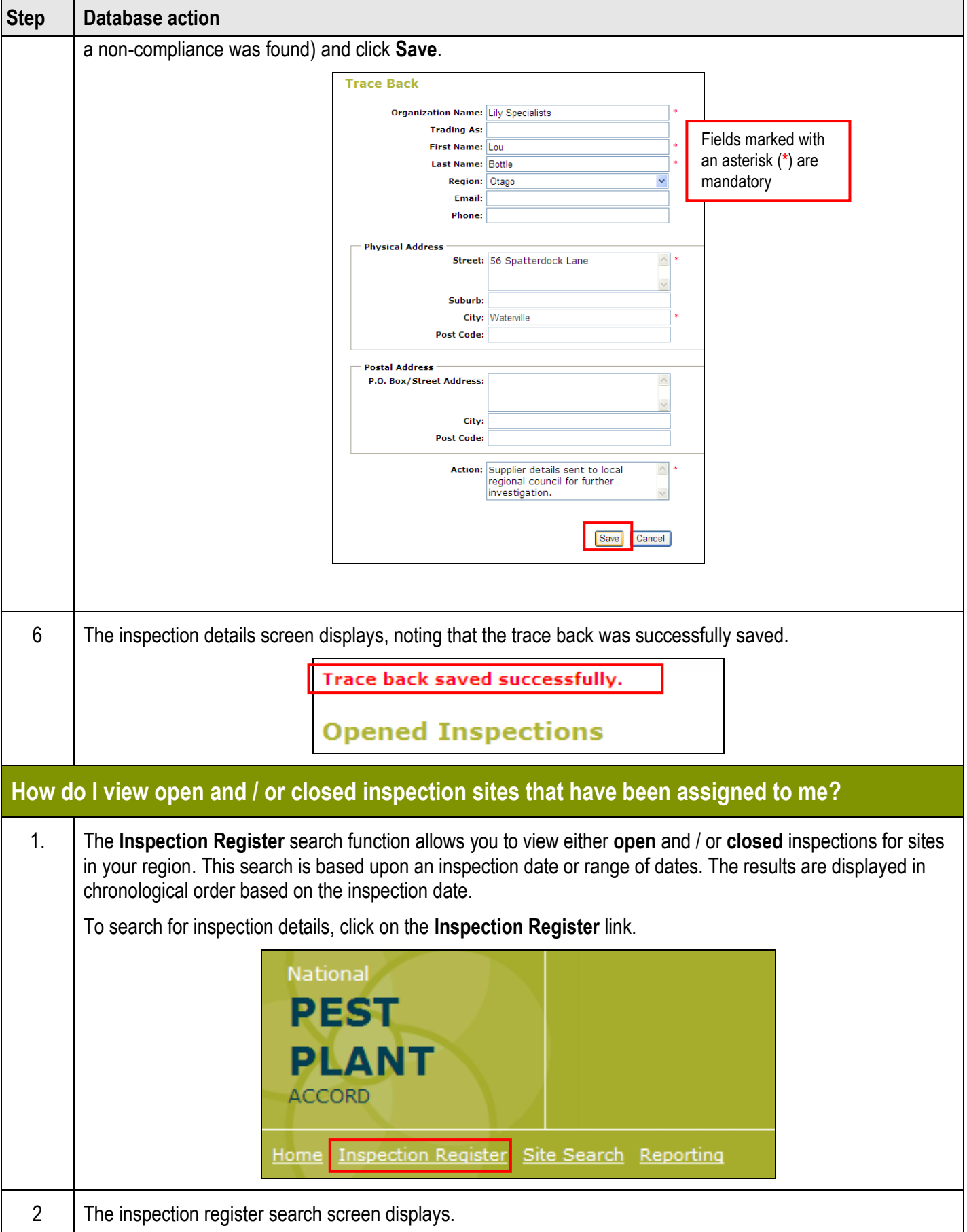

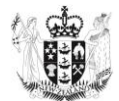

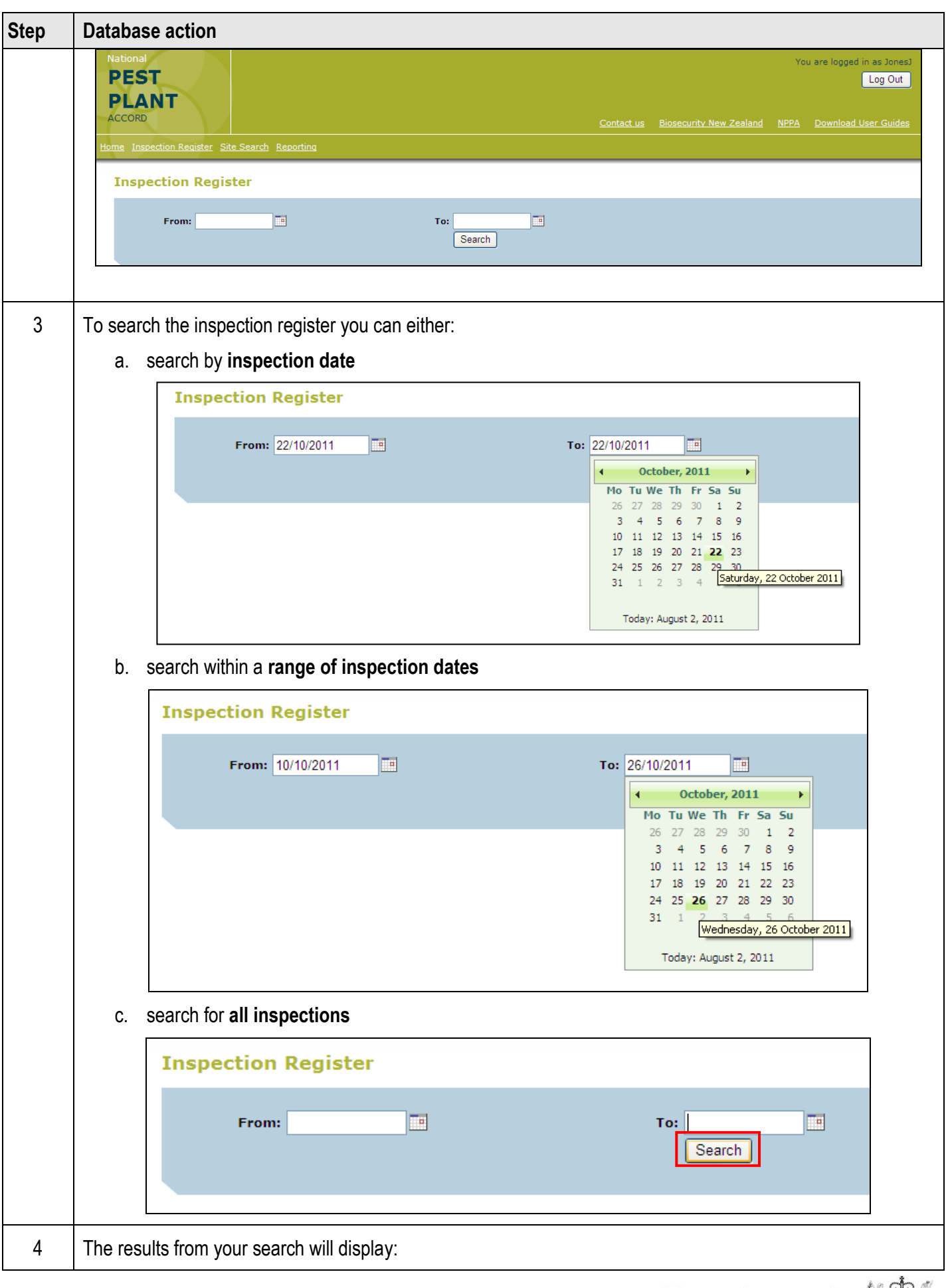

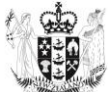

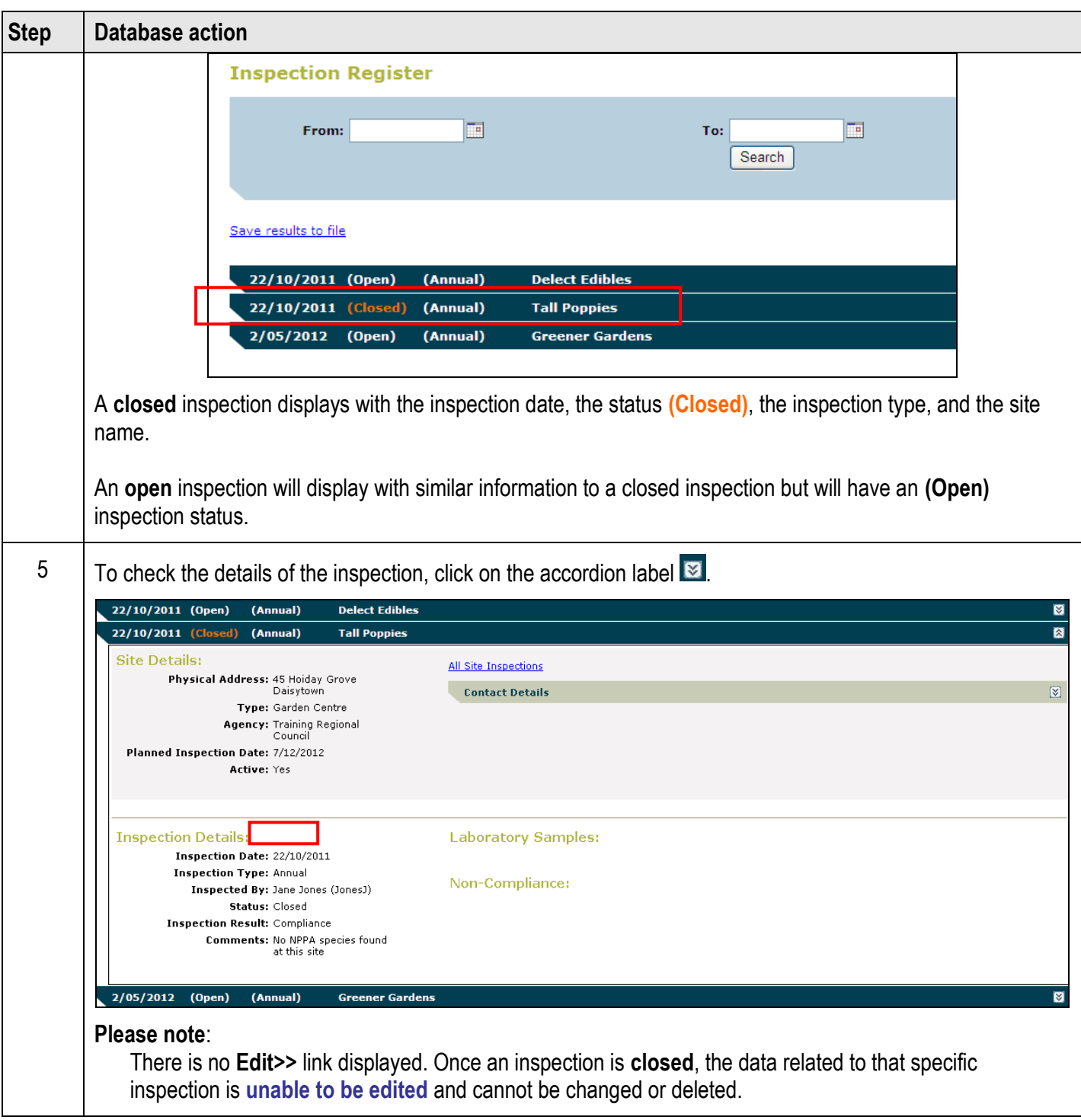

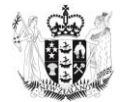

## **Reporting and Site Search**

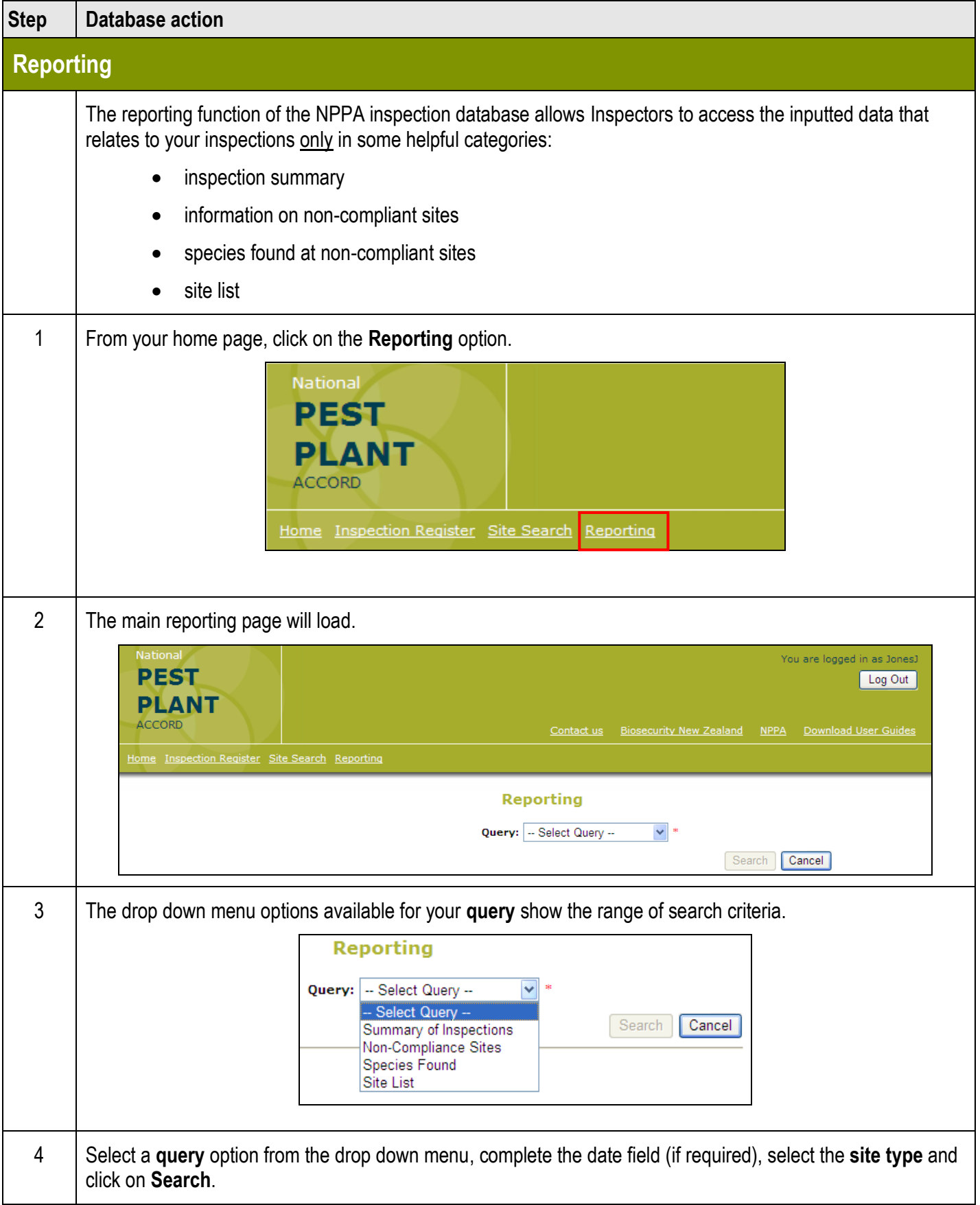

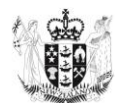

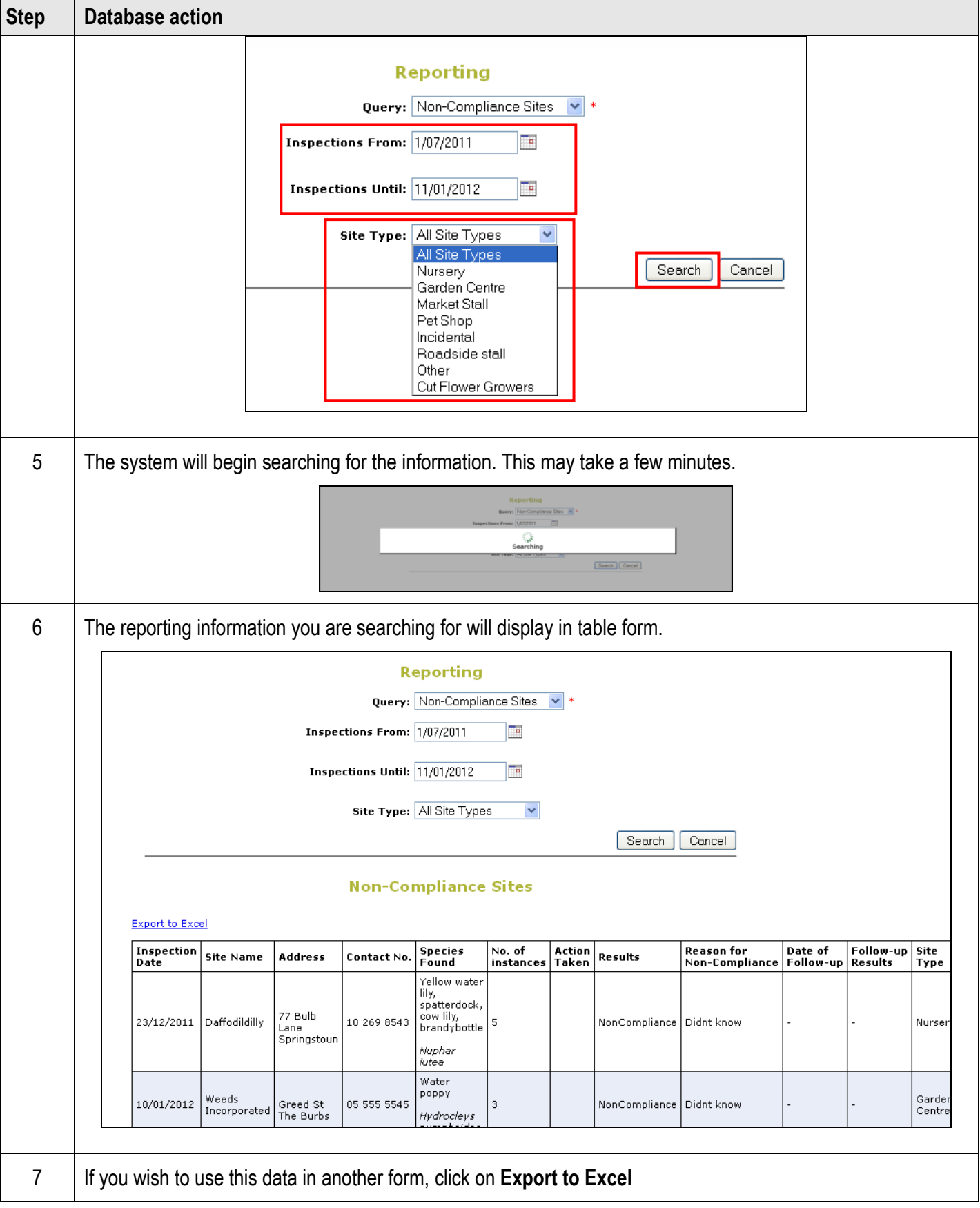

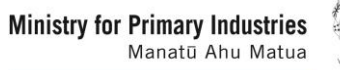

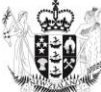

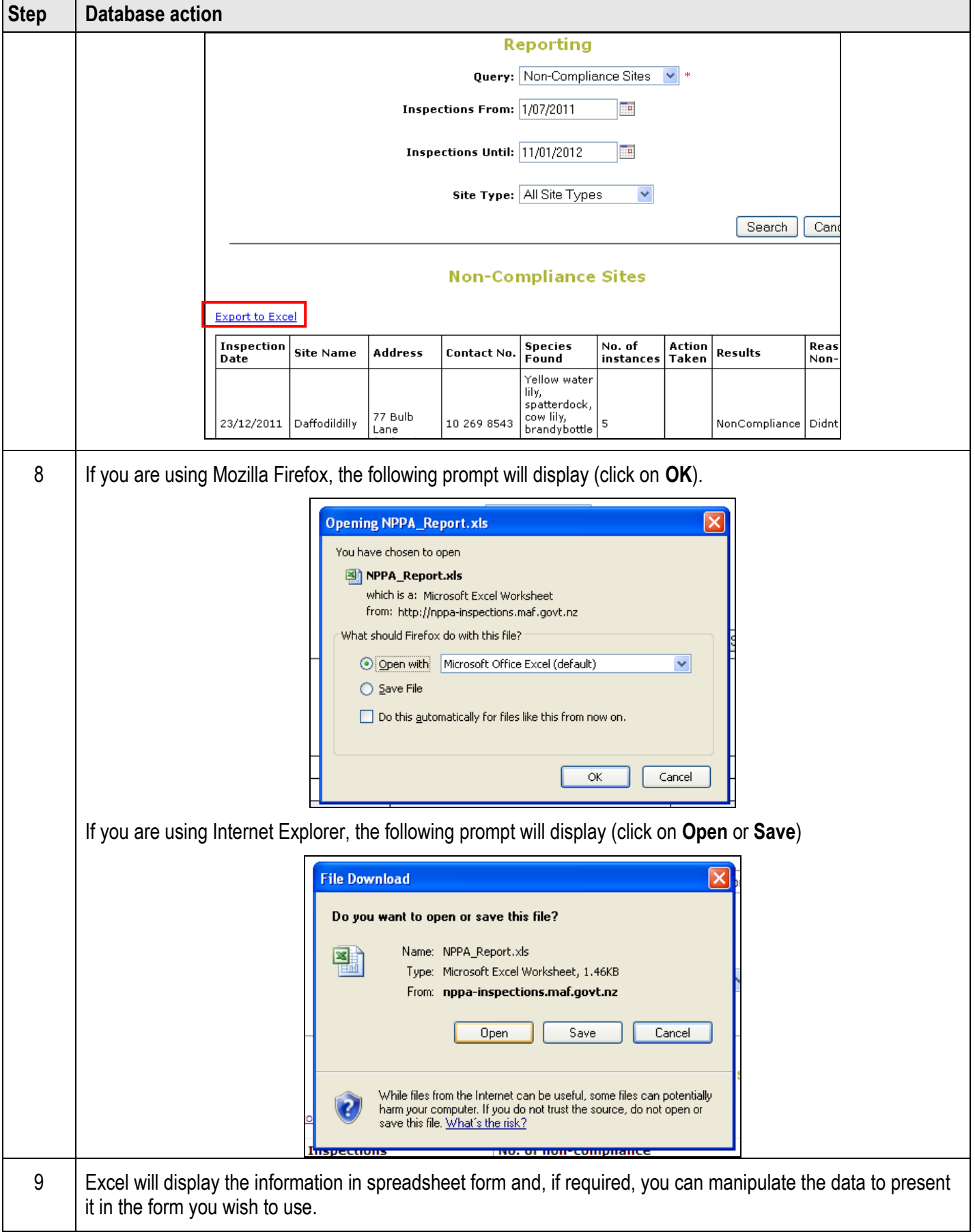

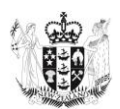

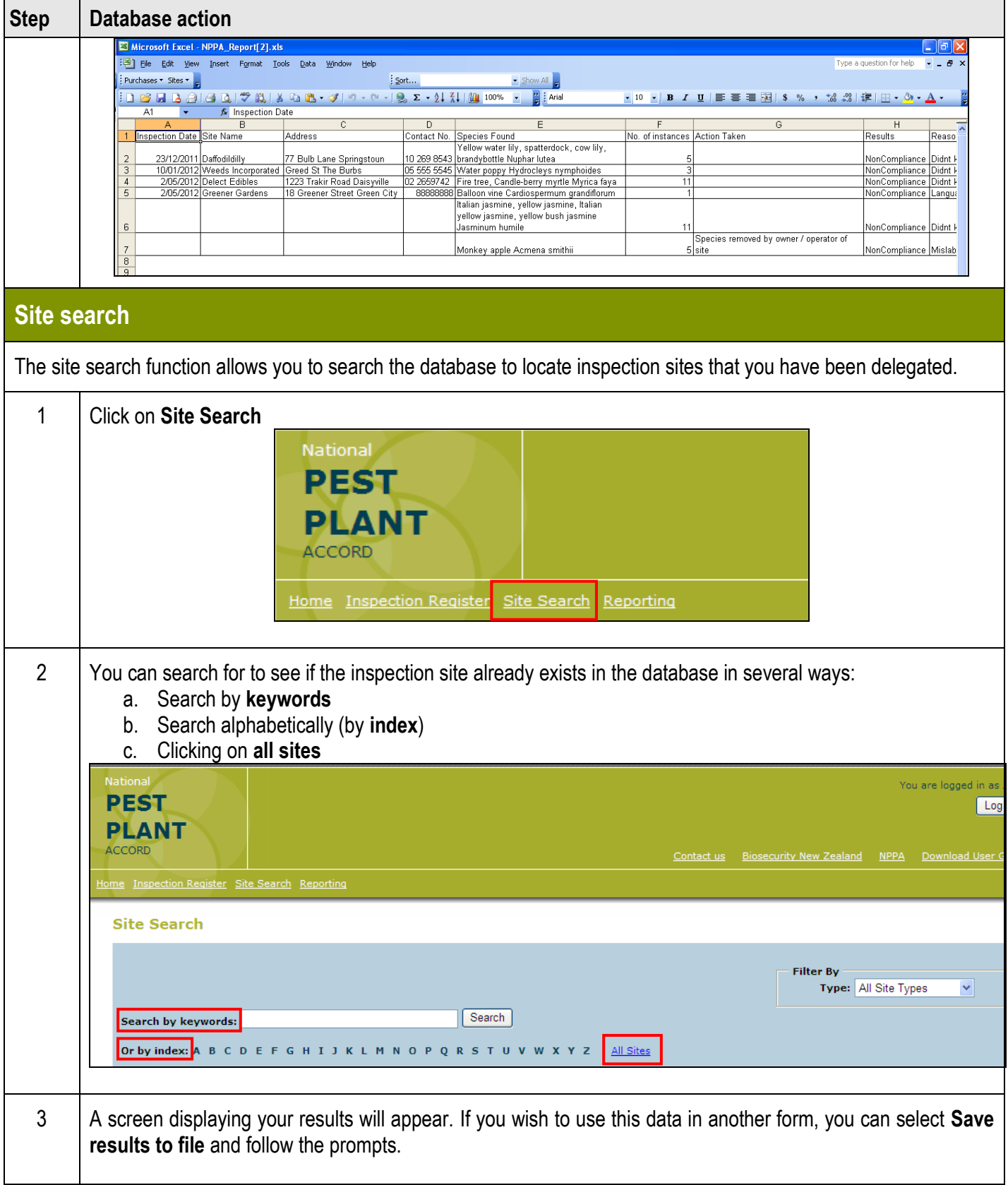

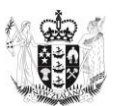

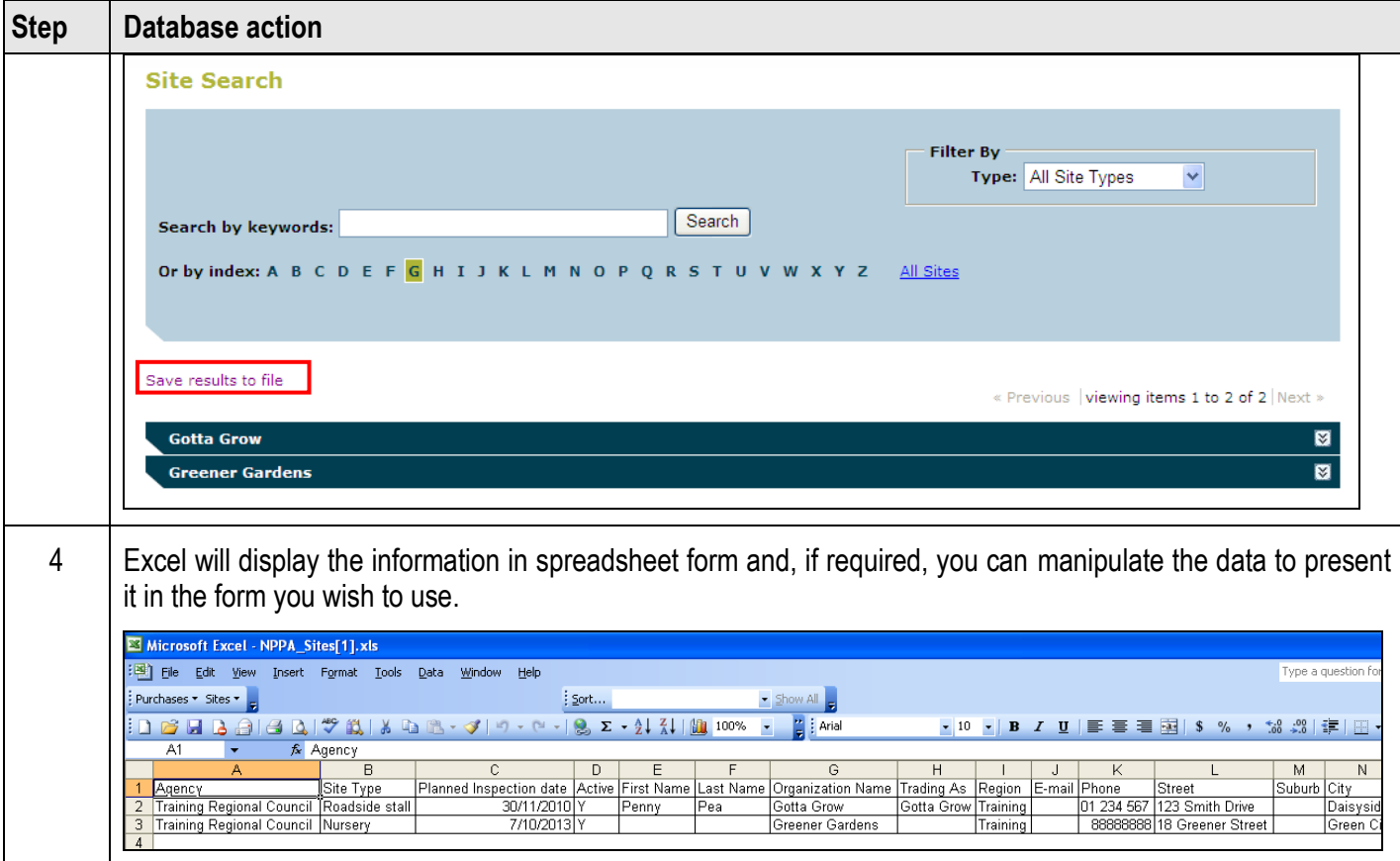

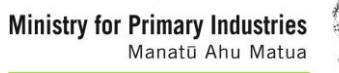

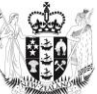